# **Engagement with Ernst and Young LLP ('EY') for impact analysis and Implementation of E-invoicing and GST Compliance**

**FIRST** 

# **For ACMA Members**

Building a better<br>working world

# **Agenda**

- ► What is e-invoicing?
	- E-invoicing overview
	- Steps for smooth implementation of e-invoicing?
	- Key challenges observed in implementation of e-invoicing system by Companies having a turnover > INR 500 Crores?
	- Automating GST Process (e-invoicing, e-waybill & GST compliances)?
- ► EY DigiGST tool for integrated compliances (i.e. e-invoicing, e-way bill generation & GST Compliances) - Overview
- ► Annexures
	- E-invoicing clarifications
	- E-invoicing validations

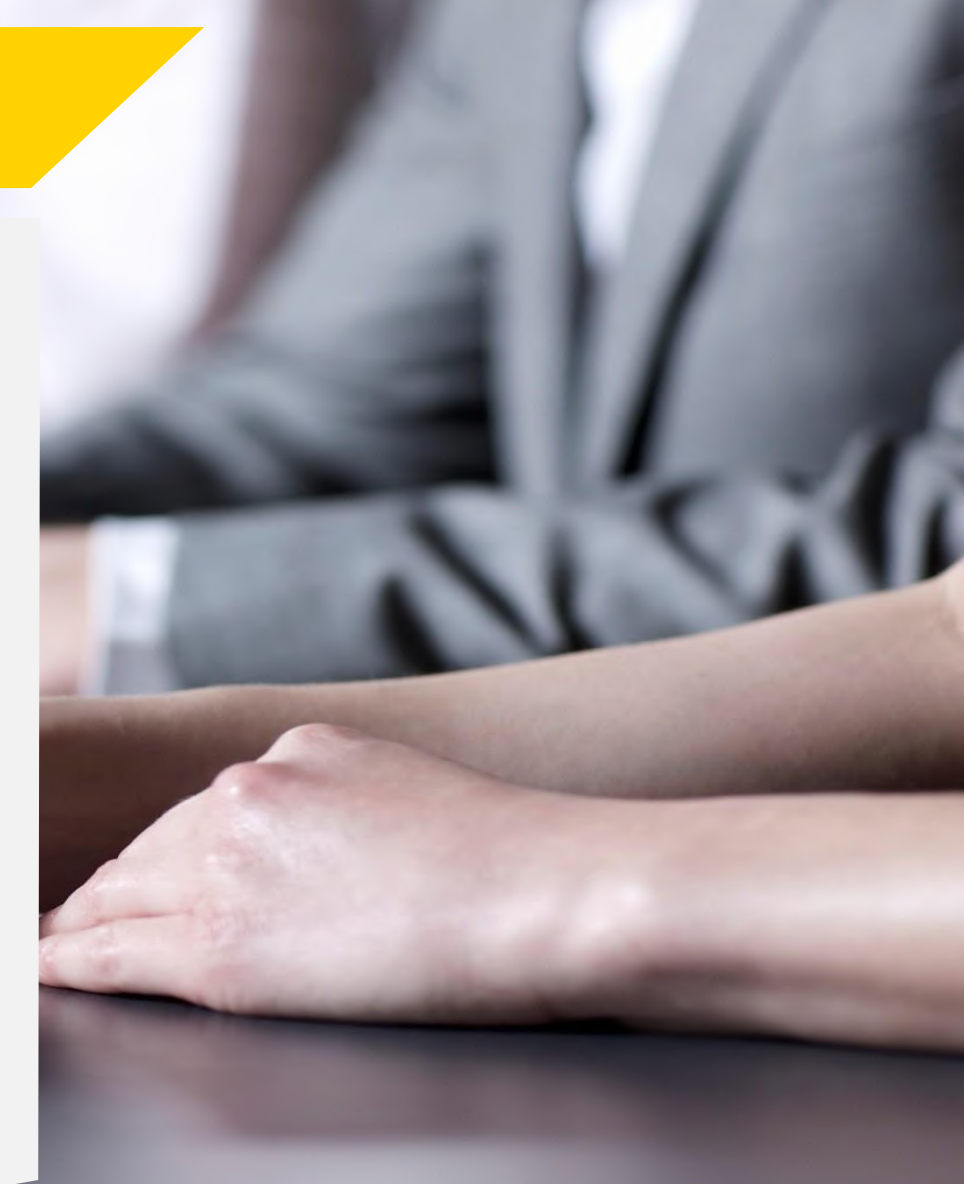

# **Key speakers & contact us**

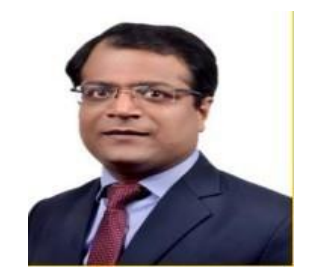

Saurabh Agarwal - **Partner Indirect Tax**  **Saurabh Agarwal Partner – Indirect Tax Services** Direct Tel +91 124 671 1022 Mobile +91 99585 99245 Email saurabh6.agarwal@in.ey.com

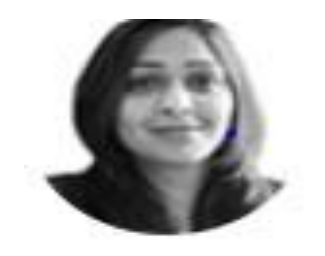

**Parul Nagpal Director – Indirect Tax Services** Direct Tel +91 124 443 5256 Mobile +91 99711 85284 Email Parul.Nagpal@in.ey.com

**Parul Nagpal Director** - Indirect Tax

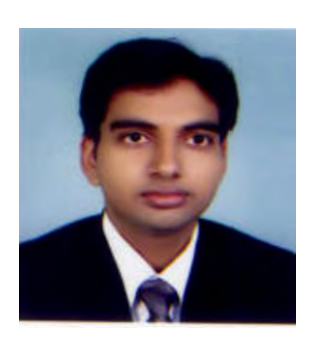

**Pankaj Jain Director – Indirect Tax Services** Direct Tel +91 124 443 2025 Mobile +91 99 1117 1110 Email pankaj1.jain@in.ey.com

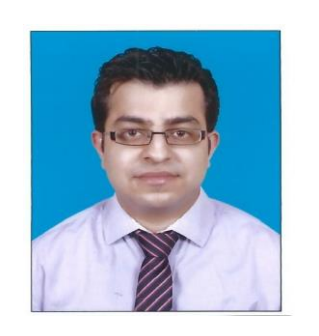

**Ish Kapoor Manager – Indirect Tax Services** Direct Tel +91 124 4434896 Mobile +91 9810954080 Email Ish.kapoor@in.ey.com

Ish Kapoor **Manager - Indirect Tax** 

Pankaj Jain Director - Indirect Tax

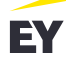

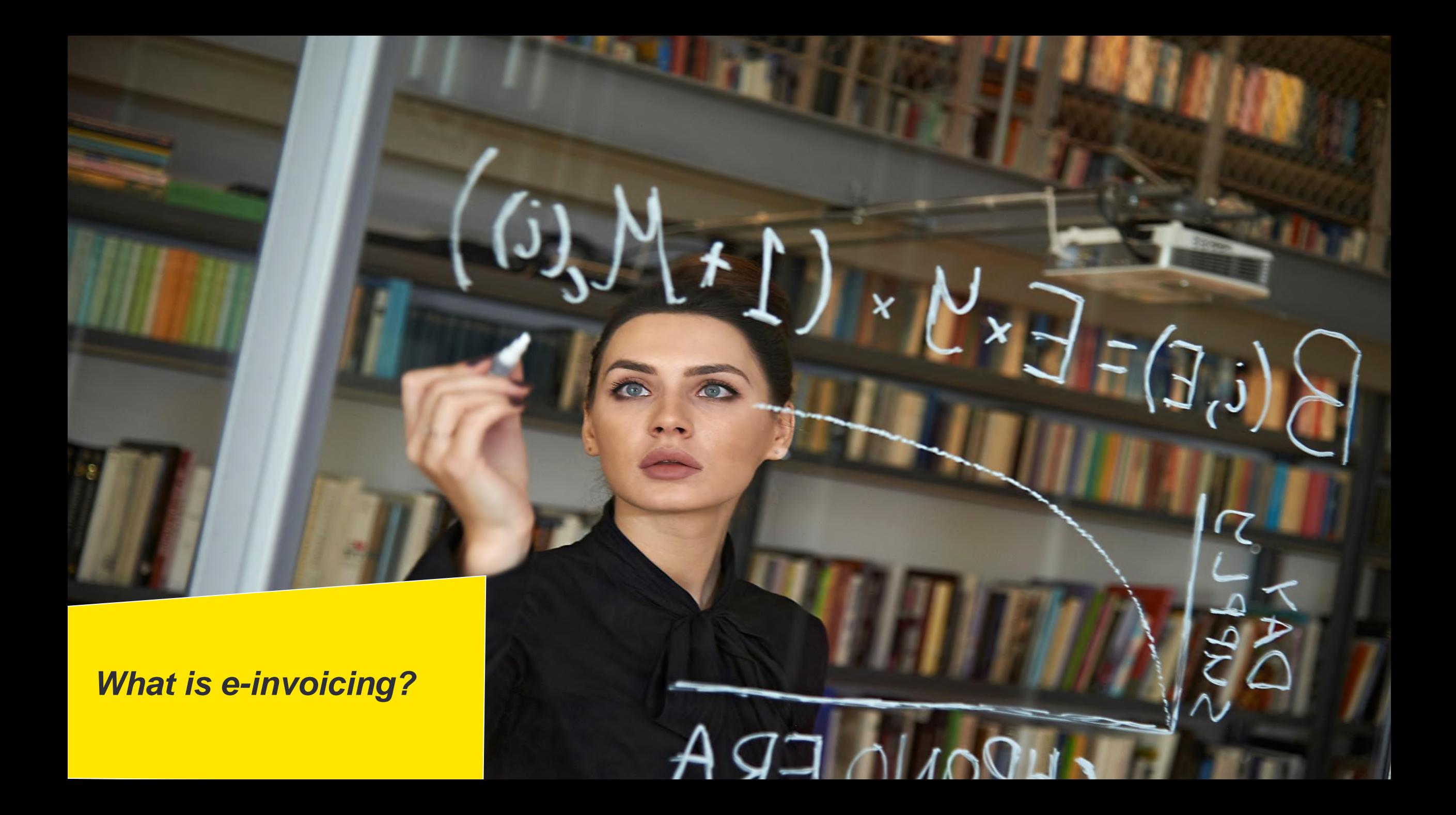

# **E-Invoicing Introduction**

- The GST Council, in its 37th meeting on 20th September 2019, has recommended introduction of electronic invoice ('e-invoice') in GST in a phased manner. (While the initial date for roll out was 1st April, 2020, the Government had notified 1st October, 2020, as revised date for implementation of e-invoicing for assesses with turnover > INR 500 Crores).
- It is likely that e-invoicing for assesses with turnover > INR 100 Crores e-invoice will be mandatory wef 1 January 2021
- GST e-invoice System is a path-breaking initiative which is going to revolutionize the way businesses interact with each other. It will be yet another milestone in India's journey in enhancing ease of doing business.
- ► 'E-invoicing' essentially involves reporting details of specified GST documents to a Government-notified portal and obtaining a reference number.
- E-invoicing has many advantages for businesses such as standardisation, inter-operability, auto-population of invoice details into GST return and other forms (like e-way bill), reduction in processing costs, reduction in disputes, improvement in payment cycles and thereby improving overall business efficiency.
- Huge advancements in technology sophistication, increased penetration of internet along with availability of computer systems at reasonable cost has made 'e-invoice', a popular choice worldwide.

# **E-Invoicing India**

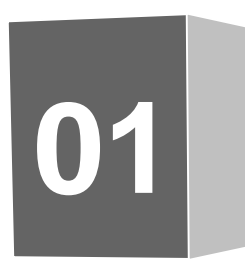

**02**

## **What is e-invoicing, in India?**

E-invoice is an invoice that is digitally signed by the Invoice Registration Portal (designated authorities) and contains a unique Invoice Registration Number (hash) and a QR code

#### **Where does it apply?**

- 2021
	- Taxpayers with aggregate turnover exceeding INR 100 Crs.–Likely to be mandatory in case of B2B transactions (includes exports) wef 1 January
	- Taxpayers with aggregate turnover exceeding INR 500 Crs.–Mandatory in case of B2C transactions (generation & display of dynamic QR code)
	- Taxpayers with aggregate turnover exceeding INR 100 Crs.–Mandatory in case of b2c transactions (generation & display of dynamic QR code) ?

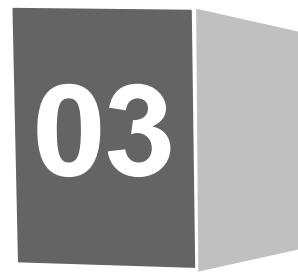

#### **What is the process of E-invoicing?**

- Taxpayers generating their GST invoices shall be required to report the same to "Invoice Registration Portal" (IRP)
- Upon reporting, the IRP returns signed e-invoice with a unique "Invoice Reference Number" (IRN) along with a QR Code
- The GST invoice with the QR code can be issued to the customer/ recipient

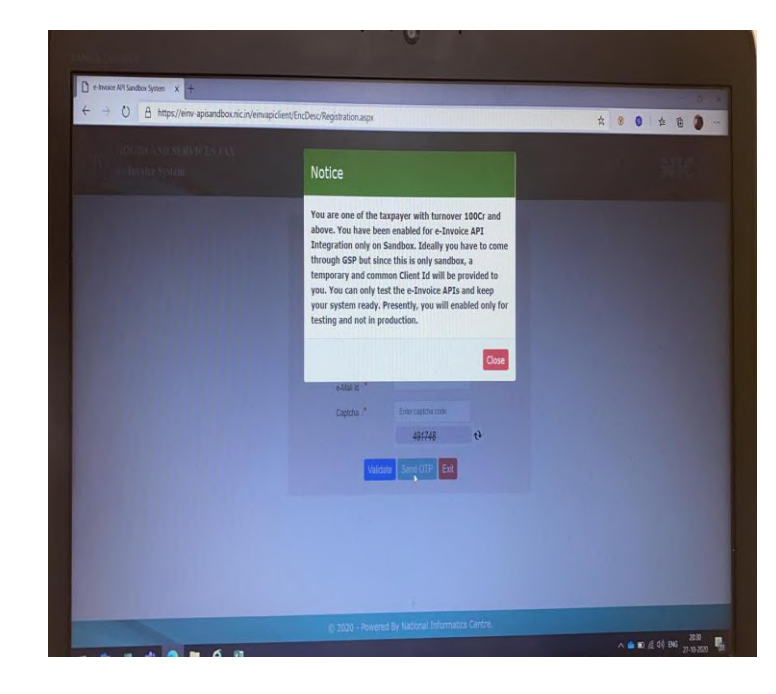

**E invoice Sandbox enabled for 100 crore turnover also on NIC portal**

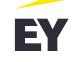

# **E-Invoicing Typical transactions mapping**

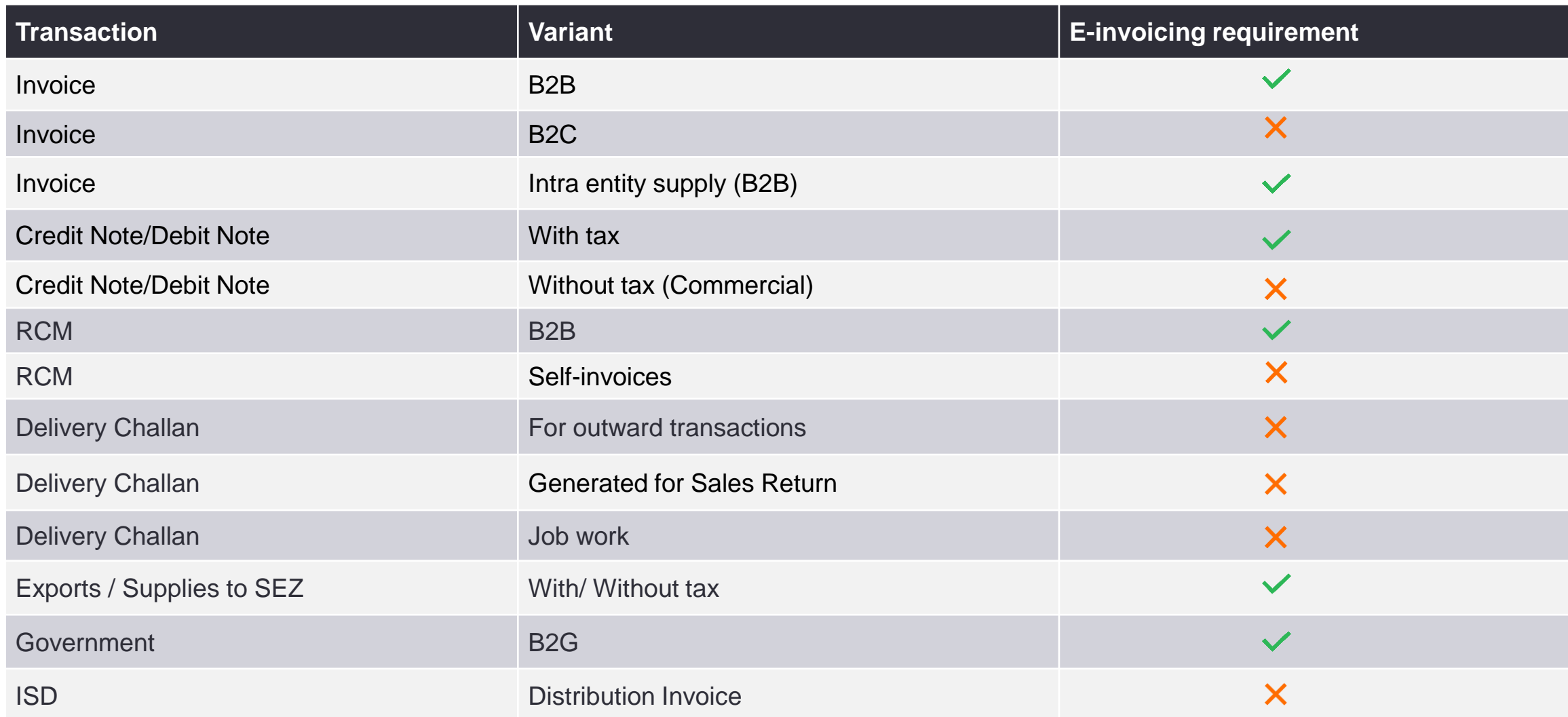

# **E-Invoicing Flow of generating e-invoice**

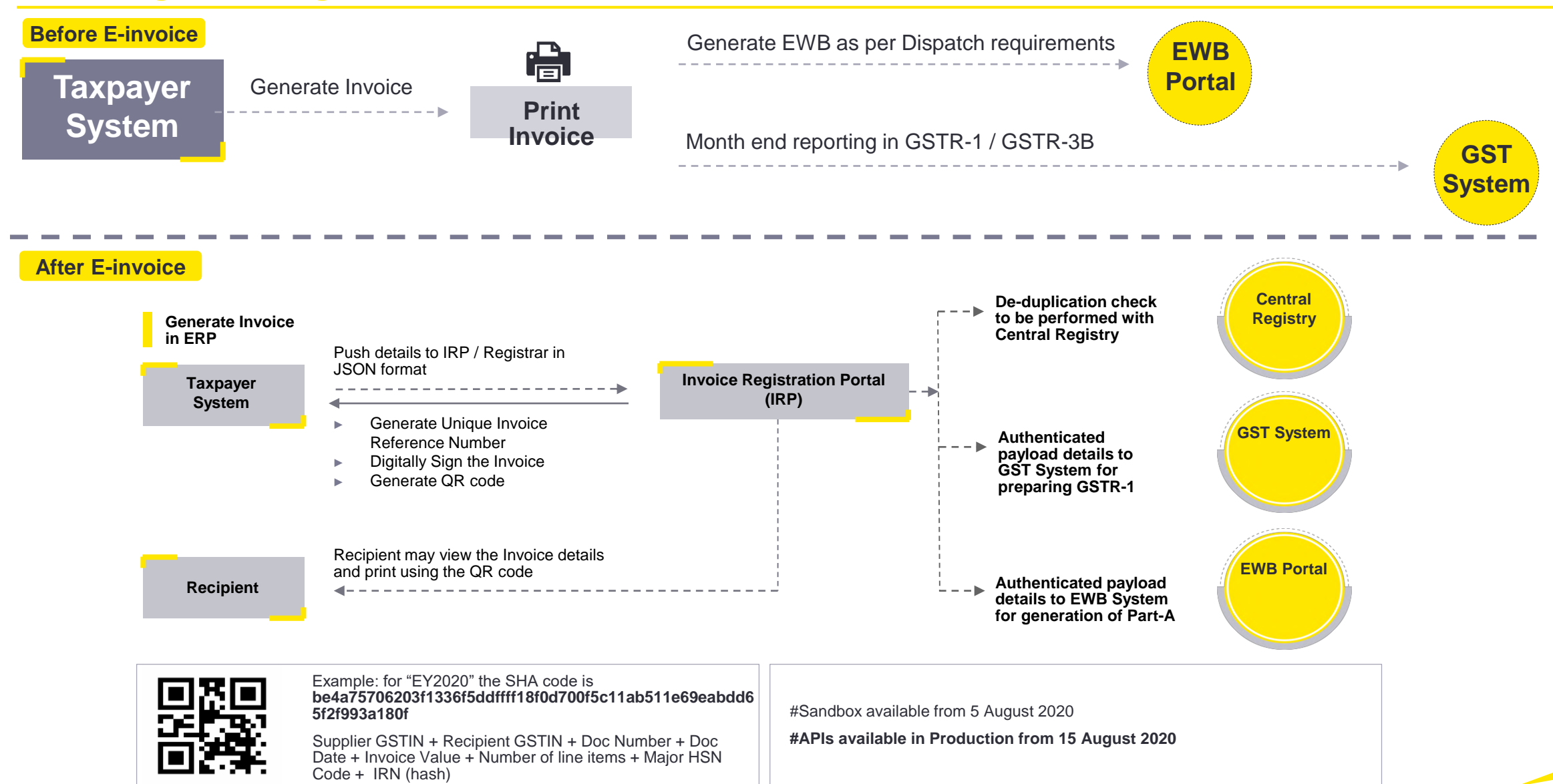

# **E-Invoicing Draft Schema\***

## **Mandatory/Conditional Mandatary/Optional**

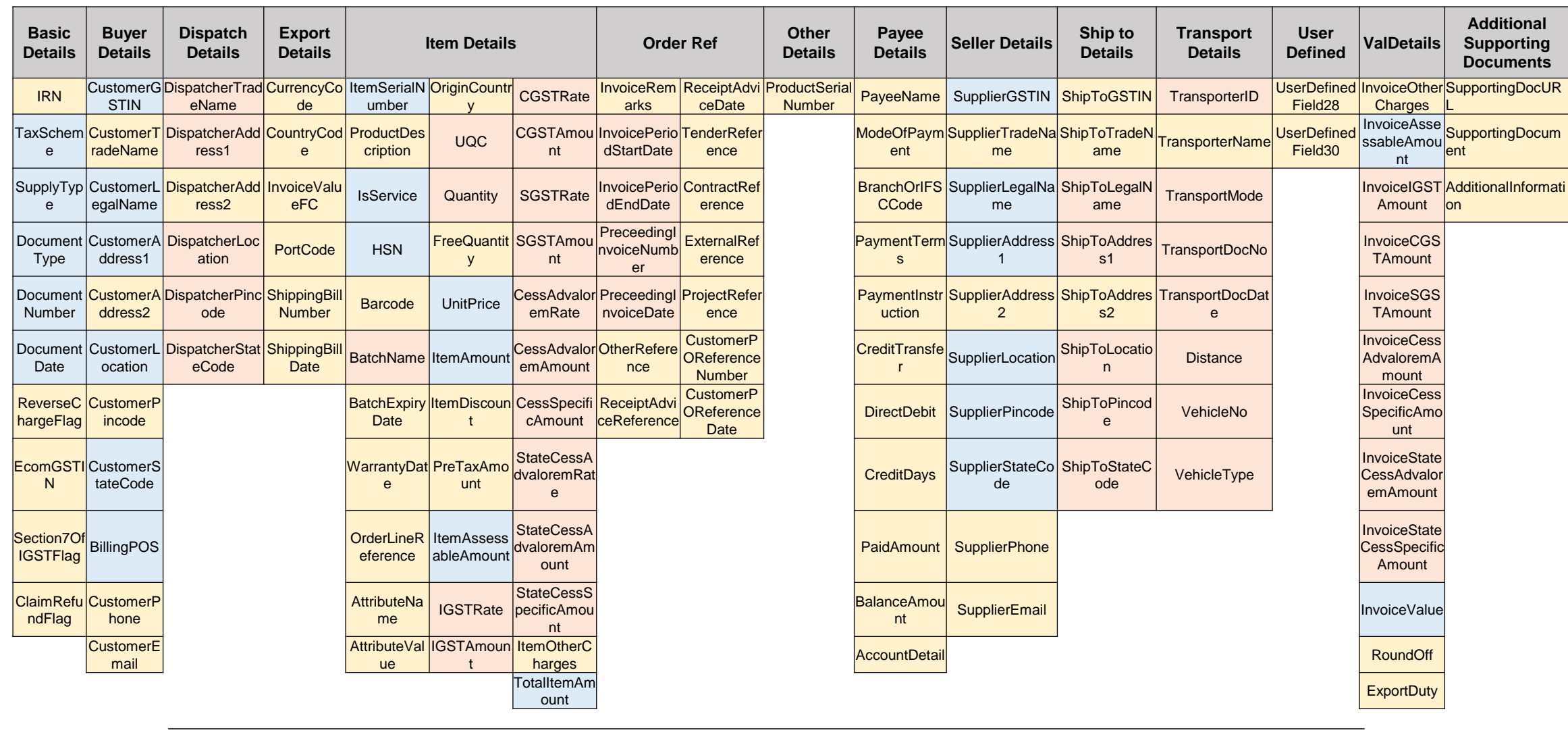

Mandatory **Conditional mandatory Conditional mandatory** 

**API / SFTP / Web-upload / (JSON / Excel / CSV) received from User**

**JSON Payload generated by DigiGST and sent to IRP**

{"TaxSch":"GST","Version":"1.00","Irn":"","TranDtls": {"Catg":"B2B","RegRev":"RG","Typ":"REG","EcmTrn":"Y","EcmGstin"  $: "37BZNPM9430M1KL"$ , "DocDtls": {"Typ":"INV","No":"777","Dt":"2019-05-24"}, "SellerDtls": "Gstin": "29AAAPH9357H000", "TrdNm": "AMBIKACEME NTS","Bno":"1","Bnm":"AMBIKACEMENTS","Flno":"2","Loc":"BENGALUR U","Dst":"BANGALURU","Pin":560090,"Stcd":29,"Ph":9898989898,"Em ":"abc123@gmail.com"},"BuyerDtls": {"Gstin":"28AAACG0569P1Z3","TrdNm":"LAKSHMIENTERPRISES","Bno":" 785","Bnm":"","Flno":"","Loc":"BANGALORE","Dst":"","Pin":560054 ,"Stcd":29,"Ph":9898998989,"Em":"abc@xyz.com"},"ValDtls": {"AssVal":10000,"SgstVal":1200,"CgstVal":1200,"IgstVal":0,"CesV al":0,"StCesVal":0,"CesNonAdVal":0,"Disc":0,"OthChrg":0,"TotInv Val":12400}, "ItemList": [[{"PrdNm":"WHEATANDMESLIN","PrdDesc":"WHEATANDMESLIN","HsnCd":" 1001", "Barcde": "1212", "Qty": 2, "FreeQty": 1, "Unit": "BAG", "UnitPri ce":100,"TotAmt":200,"Discount":5,"0thChrg":10,"AssAmt":205,"Sg stRt":1, "CgstRt":1, "IgstRt":0, "CesRt":1, "CesNonAdval":10, "State Ces":2,"TotItemVal":225.25,"BchDtls":{"Nm":"aaa","ExpDt":"2020 |-02-01","WrDt":"2020-02-20"}}]}

# **Testing with NIC's E-invoice Developer Portal**

## **IRN Response Decrypted by DigiGST**

- Acknowledgement Number
- Acknowledgement Date
- $\div$  IRN
- Signed Invoice
- Signed QR Code
- Invoice Status

{"AckNo":15100000506,"AckDt":"2020-01-10

21:12:00","Irn":"9c9018bdd0b156e0647374342c19938594998b12f1d905cb7ddc04eb9d4d2263","SignedInvoice":"eyJhbGciOiJodHRwOi8vd3d 3LnczLm9yZy8yMDAxLzA0L3htbGRzaWctbW9yZSNyc2Etc2hhMjU2Iiwia2lkIjoiMTE1RjQ0MjY2MTdBNzkzOEJFMUJBMDZEQkVFOTFBNDI3NTg0RURBQiIsIn R5cCI6IkpXVCIsIng1dCI6IkVWOUVKbUY2ZVRpLUc2OnR2dWthUW5XRTdhcyJ9.eyJkYXRhIjoie1wiQWNrTm9cIjoxNTEwMDAwMDUwNixcIkFja0R0XCI6XCIy MDIwLTAxLTEwIDIxOjEyOjAwXCIsXCJUYXhTY2hcIjpcIkdTVFwiLFwiVmVyc2lvblwiOlwiMS4wMFwiLFwiSXJuXCI6XCI5YzkwMThiZGQwYjE1NmUwNjQ3Mzc 8MzQyYzE50TM4NTk0OTk4YjEyZjFkOTA1Y2I3ZGRjMDRlYjlkNGQyMjYzXCIsXCJUcmFuRHRsc1wiOntcIkNhdGdcIjpcIkIyQlwiLFwiUmVnUmV2XCI6XCJSR1 wiLFwiVHlwXCI6XCJSRUdcIixcIkVjbVRyblwiOlwiWVwiLFwiRWNtR3N0aW5cIjpcIjM3QlpOUE05NDMwTTFLTFwifSxcIkRvY0R0bHNcIjp7XCJUeXBcIjpcI klOVlwiLFwiTm9cIjpcIjc3N1wiLFwiRHRcIjpcIjIwMTktMDUtMjRcIn0sXCJTZWxsZXJEdGxzXCI6e1wiR3N0aW5cIjpcIjI5QUFBUEg5MzU3SDAwMFwiLFwi VHJkTm1cIjpcIkFNQklLQSBDRU1FT1RTXCIsXCJCbm9cIjpcIjFcIixcIkJubVwiOlwiQU1CSUtBIENFTUVOVFNcIixcIkZsbm9cIjpcIjJcIixcIkxvY1wiOlw iQkVOR0FMVVJVXCIsXCJEc3RcIjpcIkJBTkdBTFVSVVwiLFwiUGluXCI6NTYwMDkwLFwiU3RjZFwiOjI5LFwiUGhcIjo5ODk4OTg5ODk4LFwiRW1cIjpcImFiYz EyM0BnbWFpbC5jb21cIn0sXCJCdXllckR0bHNcIjp7XCJHc3RpblwiOlwiMjhBQUFDRzA1NjlQMVozXCIsXCJUcmRObVwiOlwiTEFLU0hNSSBFTlRFUlBSSVNFU IwiLFwiQm5vXCI6XCI3ODVcIixcIkJubVwiOlwiXCIsXCJGbG5vXCI6XCJcIixcIkxvY1wiOlwiQkFOR0FMT1JFXCIsXCJEc3RcIjpcIlwiLFwiUGluXCI6NTYw MDU0LFwiU3RjZFwiOjI5LFwiUGhcIjo5ODk4OTk4OTg5LFwiRW1cIjpcImFiY0B4eXouY29tXCJ9LFwiSXRlbUxpc3RcIjpbe1wiSXRlbU5vXCI6MSxcIlByZE5 tXCI6XCJXSEVBVCBBTkQgTUVTTE1OXCIsXCJQcmREZXNjXCI6XCJXSEVBVCBBTkQgTUVTTE1OXCIsXCJIc25DZFwiOlwiMTAwMVwiLFwiQmFyY2RlXCI6XCIxMj EyXCIsXCJRdHlcIjoyLFwiRnJlZVF0eVwiOjEsXCJVbml0XCI6XCJCQUdcIixcIlVuaXRQcmljZVwiOjEwMCxcIlRvdEFtdFwiOjIwMCxcIkRpc2NvdW50XCI6N SxcIk90aENocmdcIjoxMCxcIkFzc0FtdFwiOjIwNSxcIkNnc3RSdFwiOjEsXCJTZ3N0UnRcIjoxLFwiSWdzdFJ0XCI6MCxcIkNlc1J0XCI6MSxcIkNlc05vbkFk VmFsXCI6MTAsXCJTdGF0ZUNlc1wiOjIsXCJUb3RJdGVtVmFsXCI6MjI1LjI1fV0sXCJWYWxEdGxzXCI6e1wiQXNzVmFsXCI6MTAwMDAsXCJDZ3N0VmFsXCI6MTI WMCxcIlNnc3RWYWxcIjoxMjAwLFwiSWdzdFZhbFwiOjAsXCJDZXNWYWxcIjowLFwiU3RDZXNWYWxcIjowLFwiQ2VzTm9uQWRWYWxcIjowLFwiRGlzY1wiOjAsXC JPdGhDaHJnXCI6MCxcIlRvdEludlZhbFwiOjEyNDAwfX0iLCJpc3MiOiJOSUMifQ.FgomN07Asbjty-nMBml7fntNWqCfe-

AwyQUVdsplK0201ZefPQ0Nd20Q0tZWU59JV4RZBeVYJHhOqJ4K0x6Ax6ml1iGHsIJ123sp0fptOpVggqOvxYty2E7hOPmCBo965znmnoNK5dzAP5vvdgw6sgnwi1UCNo\_WO6i\_rnUVj\_n1Xl33lseeTvJC59ieDaTLtNE830\_R1NJZXjgpIug3HAs8zkBabTA8uCRnWyWUysA2umaqjqq-aQjVIFF-Ew9uTeiE1qr3Ktw\_zPfurPUUK6V6nFYAFbjsxh6ma4a7XpsshuVCP0IhDZDqIx4R26zqJ\_-

OVDgc6xIDnBa2UxrQw","SignedQRCode":"eyJhbGciOiJodHRwOi8vd3d3LnczLm9yZy8yMDAxLzA0L3htbGRzaWctbW9yZSNyc2Etc2hhMjU2Iiwia21kIjo iMTE1RjQ0MjY2MTdBNzkzOEJFMUJBMDZEQkVFOTFBNDI3NTg0RURBQiIsInR5cCI6IkpXVCIsIng1dCI6IkVWOUVKbUY2ZVRpLUc2QnR2dWthUW5XRTdhcyJ9.e yJkYXRhIjoie1wiU2VsbGVyR3N0aW5cIjpcIjI5QUFBUEg5MzU3SDAwMFwiLFwiQnV5ZXJHc3RpblwiOlwiMjhBQUFDRzA1NjlQMVozXCIsXCJEb2NOb1wiOlwi Nzc3XCIsXCJEb2NUeXBcIjpcIklOVlwiLFwiRG9jRHRcIjpcIjIwMTktMDUtMjRcIixcIlRvdEludlZhbFwiOjEyNDAwLFwiSXRlbUNudFwiOjEsXCJNYWluSHN uQ29kZVwiOlwiMTAwMVwiLFwiSXJuXCI6XCI5YzkwMThiZGQwYjE1NmUwNjQ3Mzc0MzQyYzE5OTM4NTk0OTk4YjEyZjFkOTA1Y2I3ZGRjMDRlYjlkNGQyMjYzXC |J9IiwiaXNzIjoiTklDIn0.GOPVOkdfPxldxqX5nUl-

cW3BwCiiYI7NgvbdUkNvIHqYt2ZKCzeGFXRh9wBgWIOBoVhLXlpqoWfbpMNRmy4e20BYTIObaKGjSsr2YoQ9ycF1zJ7mvIATcai1OD859W44hQisCR5KDL9C8vu N01tIGN08ccd1unvQzXRru1DBZjsJ3jBbgFmDyV6ru-

WpklugapAjXVn793gymX1SXnBnsXiTyweqi1P919XfMy446CcwPFBQvqMqZcW3dYQH8wD98PNTVuAgEeNi8Za6hmfr4xQ6DgctHPq21zn9qbmPS719ee7h0-[UeTm6ngl6cqBlJiKfLAfxi5ysWM0CQJGyZJA","Status":"ACT"}

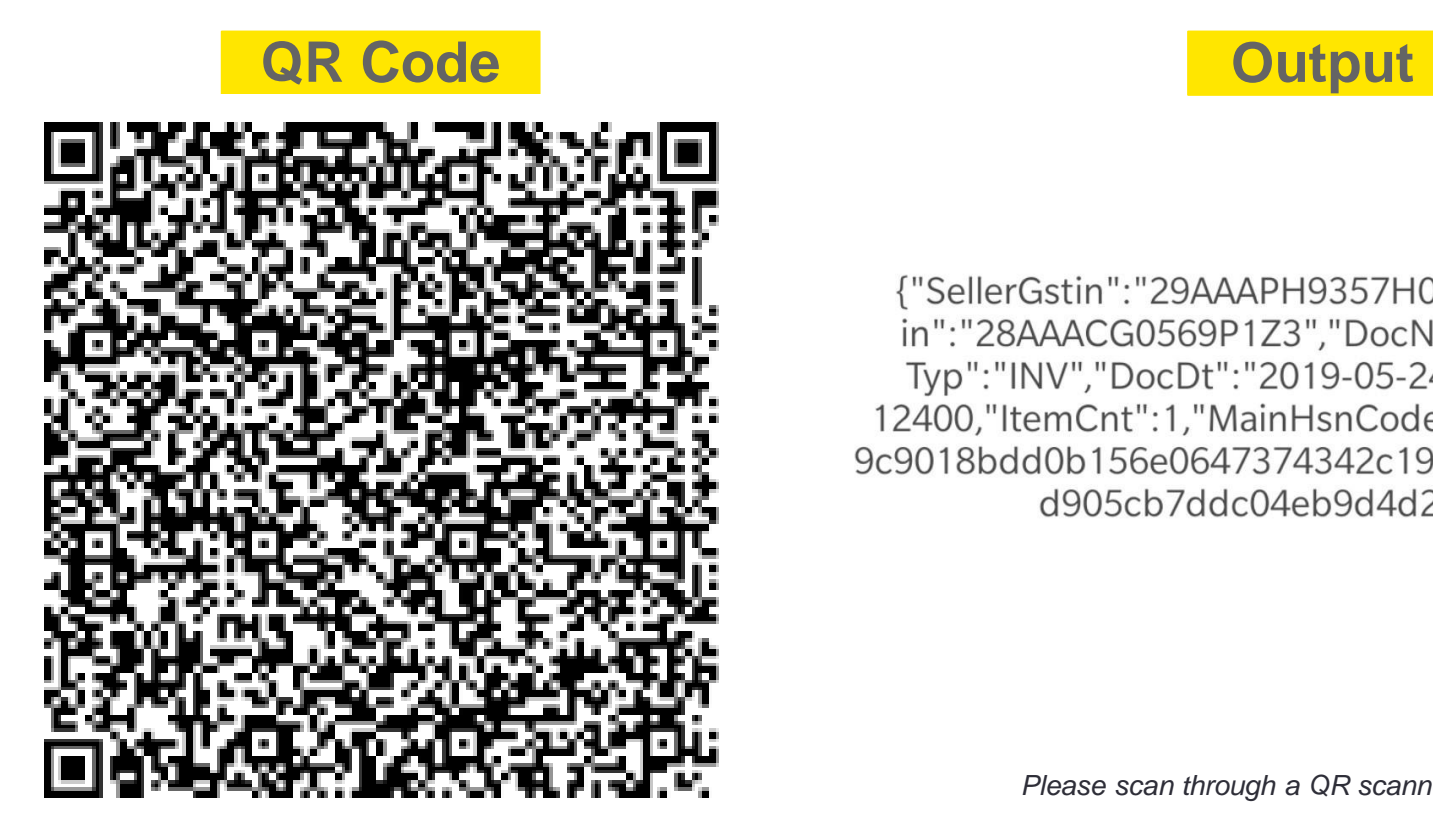

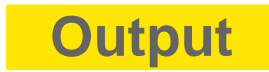

{"SellerGstin":"29AAAPH9357H000","BuyerGst in":"28AAACG0569P1Z3","DocNo":"777","Doc Typ":"INV","DocDt":"2019-05-24","TotInvVal": 12400,"ItemCnt":1,"MainHsnCode":"1001","Irn":" 9c9018bdd0b156e0647374342c19938594998b12f1 d905cb7ddc04eb9d4d2263"}

Please scan through a QR scanner and verify the details

# **Sample E-Invoice**

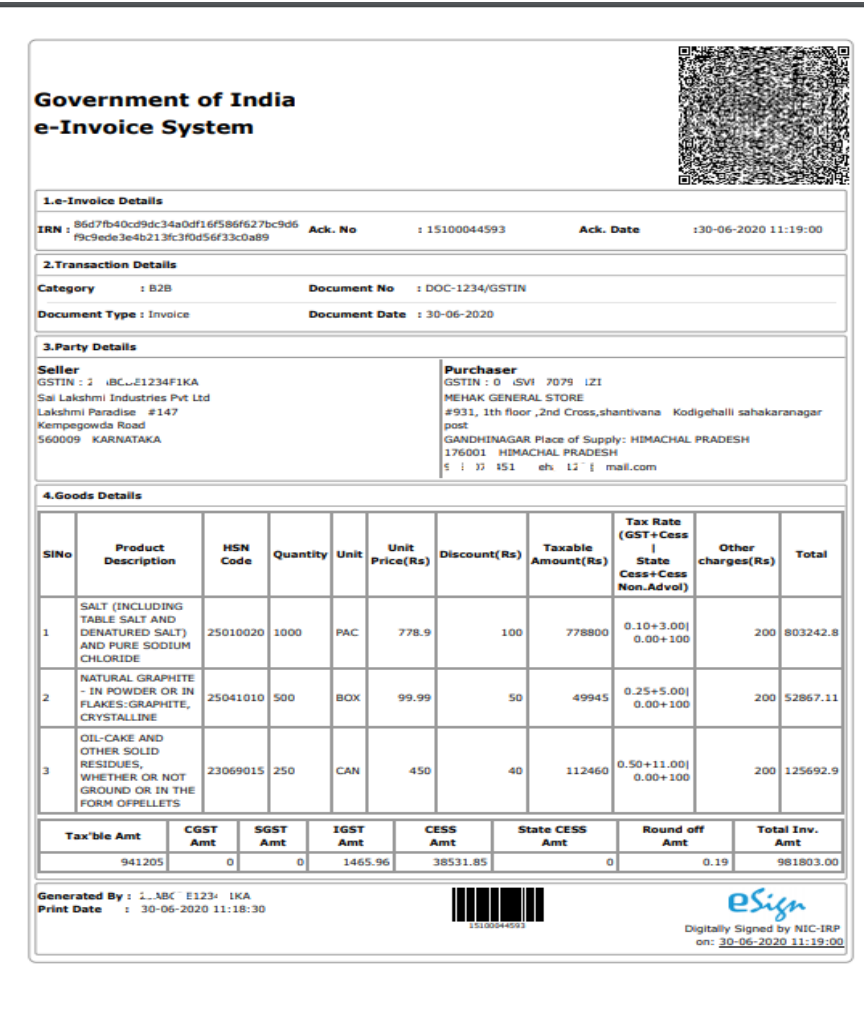

The following has been clarified:

- ► There is no compulsion to capture all the particulars as specified in Form GST INV – 1
- ► Invoice in terms of terms of Rule 46 shall be continued even after introduction of E-invoice
- ► Capturing QR code is mandatory.
- ► IRN, Acknowledgement number and Acknowledgment date are not mandatory to be printed

# **Impact on Procurements**

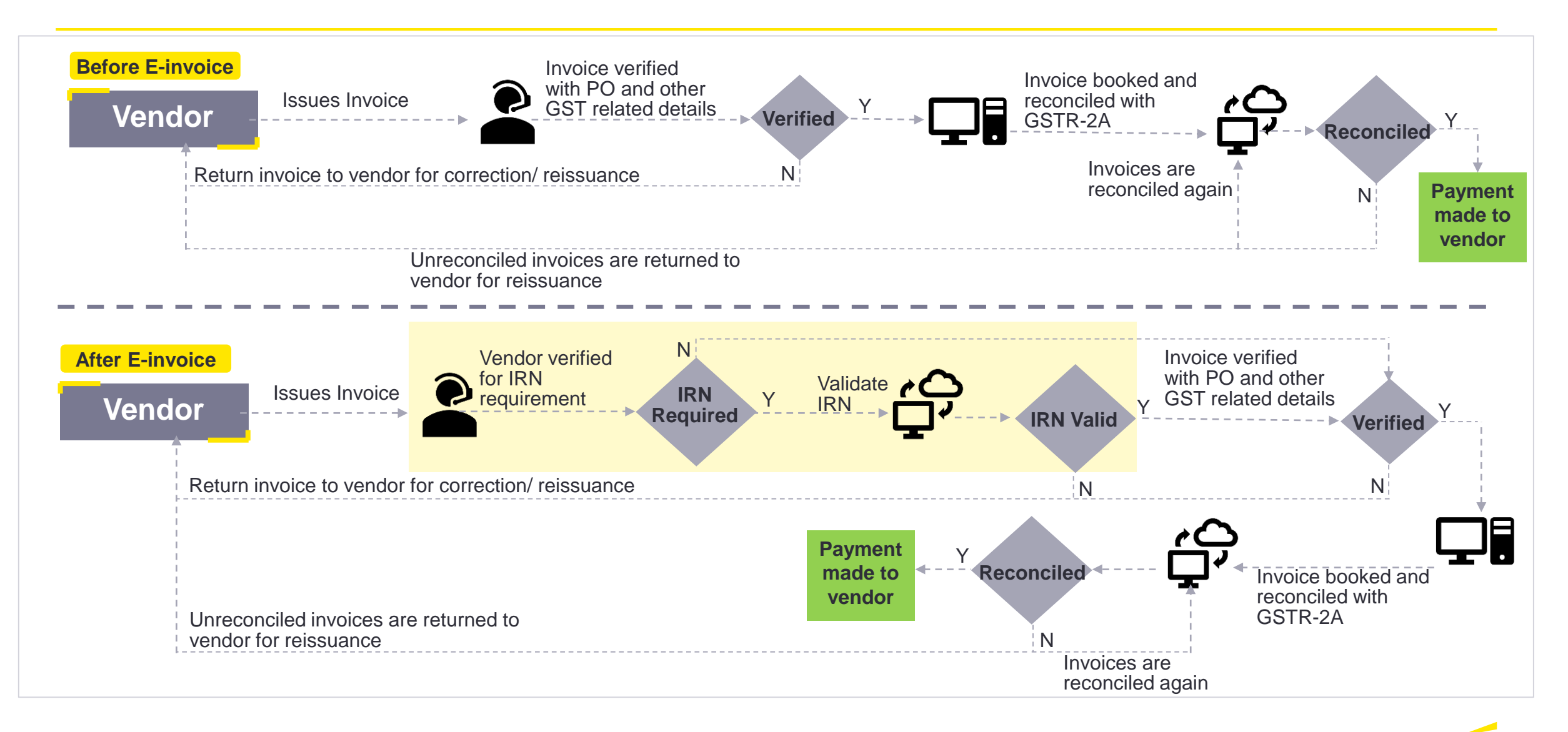

# **Accounts Payable Process post E-invoice**

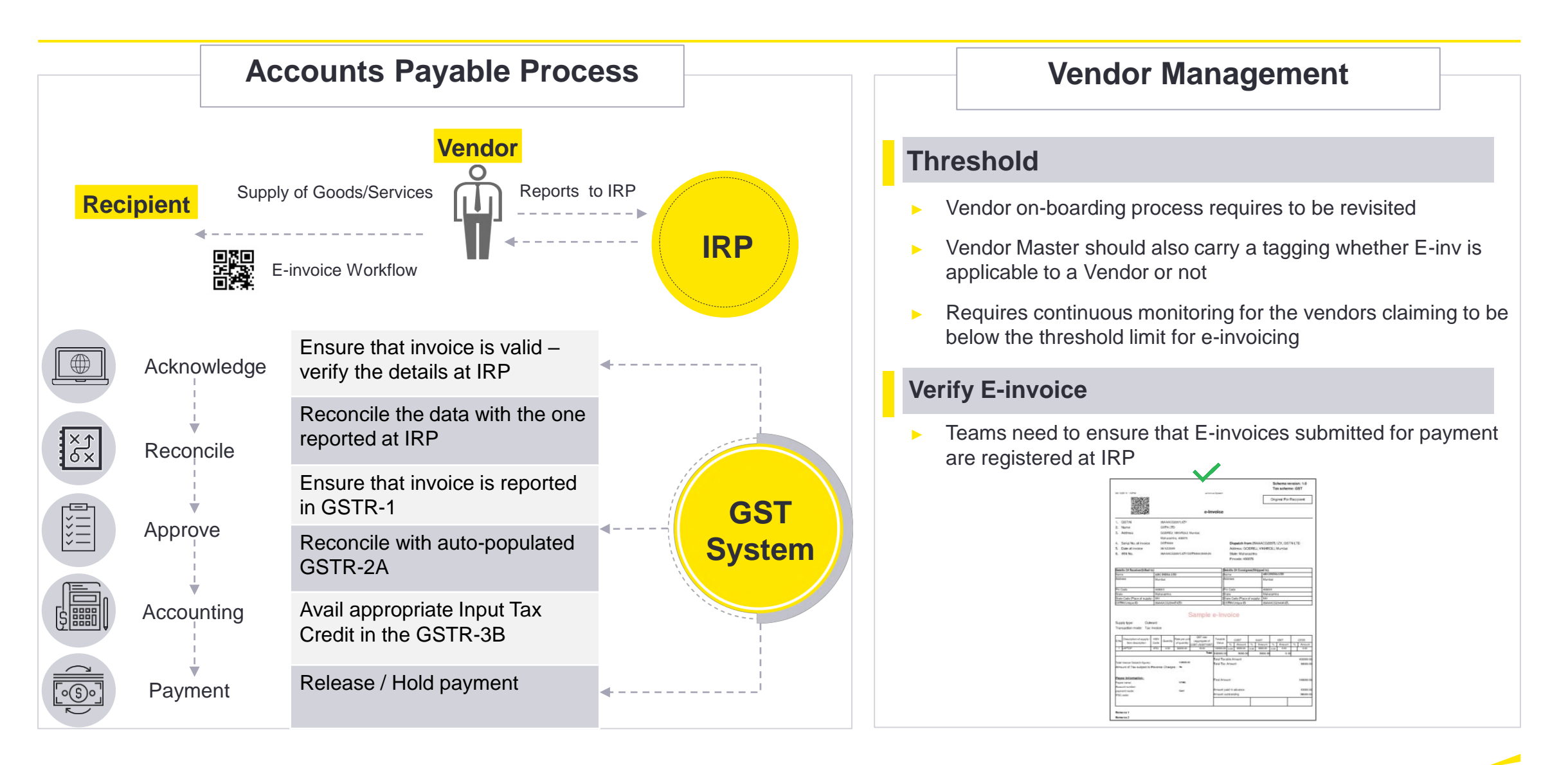

# **E-invoice System (IRN)**

# **Initial steps to be taken for smooth implementation of e-invoicing**

## **e-Invoice**

**Multiple integration points with**

- ► **different government portals**
- ► **different data formats and data requirements**

# **ERP Changes**

- ► **Change in Invoice template / data storage, access and retrieval practices**
- **Need to align for reverse feed of data (IRN, QR code of IRP)**

**Steps to overcome the implementation challenges**

# **Business Process**

- **Near real-time automated communications with customers and vendors**
- ► **Process for handling invoice rejections, damages, shortages etc both for customers and suppliers**

# **Technology Platform**

**Robust technology platform with following capabilities**

- ► **24\*7 Availability**
- ► **Scalable & Secured**
- ► **Data Download/ Transformation**
- ► **IRN facilitation**

# **Training support**

- ► **Post implementation, training would be required to the end users**
- ► **Demo sessions to the end users**
- ► **Reconciliation**
- ► **Reverse Data Feed**
- ► **Error handling**

# **Integration with IT system**

- ► **Connectivity between the ACMA members IT system and EY DigiGST solution**
- ► **Various teams such as finance, tax and IT team required to come together for successful implementation**

**Practical issues observed during implementation of e-invoicing** 

## Case - 1

## **Where GSTIN is inactive**

Vendors are facing difficulty in generating IRN may in cases wherein customer's GSTIN is inactive. In such cases, the reason for inactivation was found to be non-filing of returns for more than two months consecutively by the customers

 In the instant case, vendors intimated their customers and asked them to get their GSTIN activated and then generated e-invoice. Thus, regular track of such cases is required to be maintained else it will impact the billing/revenue

## Case - 2

## **Reporting of Tax Collected at Source (TCS) amount**

Vendors who are required to collect TCS (Income Tax) from their customers, are facing issues in reporting such amount in the template of e-invoicing, while generating the IRN

 *Now, it has been recommended by the Department that, the field of "Other Charges (Invoice Level)" can be used to mention TCS*  where it doesn't form part of taxable value. Thus, it may require smart form changes in ERP where the field of other charges may be required to be incorporated in certain cases

**Practical issues observed during implementation of e-invoicing** 

## Case - 3

## **Cancellation of IRN**

Cases, wherein e-way bill is already generated, one cannot cancel the IRN In order to cancel such IRN, vendor would be required to cancel the e-way bill first and then he can cancel the IRN

In order to cancel such IRN, vendor would be required to cancel the e-way bill first and then only can cancel the IRN

## Case - 4

## **Doc. No. starting with 0, /, -**

IRN shall not be generated wherein document numbers start with 0, / or – since, these are not acceptable to generate an IRN

 Thus, it requires the vendors to update their sales register and rectify the document numbers beginning with 0,/ or *–* in order to avoid such discrepancy

## Case - 5

## **Limit on the line items**

As of now, a vendor is allowed to report maximum 1000 line items in relation to a single invoice

 It has been clarified that, the same will be enhanced based on requirement in future, however currently it may require change in billing needs

**Practical issues observed during implementation of e-invoicing** 

## Case - 6

#### **Customer's GSTIN validation**

Recipient GSTIN will be validated at the time of generation of e-invoice. Vendor has to report the legal name of recipient as appearing in the PAN card of such recipient

*Resultantly, vendors would be required to update their customers' master records accordingly* 

## Case - 7

## **Primary login ID required**

Vendors are not allowed to connect with NIC portal through their sub login ID of e-way bill portal

 $\cdot$  Thus, vendors have to connect with NIC portal through their respective primary login ID of e-way bill portal

## Case - 8

## **Size of the QR Code**

The QR code which comes as part of signed JSON from IRP, shall be extracted and placed on the invoice. Vendors are facing issue in relation to the size of QR code, while printing the invoice

• The QR code to be printed on invoice should be readable by standard mobile devices, to get easily scanned

**Practical issues observed during implementation of e-invoicing** 

## Case - 9

#### **Amendment in the invoice**

Vendors are not allowed to amend the details of invoice once IRN is generated on IRP

 $\cdot$  Resultantly, they would be required to cancel the same within 24 hours or would require to issue a credit note against the said raised invoice, thus leading to added reconciliations on this part

## Case - 10

#### **Reporting of tool amortisation cost**

Typically, in auto industry tool amortisation cost is charged on which GST is not levied. In such scenario, vendors are facing issues in reporting the said cost, in the template of e-invoicing, while generating the IRN

 *This issue still persists and in such cases vendors may report such amount in the field of "Other Charges (Invoice Level)" of* the schema while generating IRN. Thus, it may require smart form changes in ERP where the field of other charges may be required to be incorporated in certain cases. Also, in case any other component has to be mentioned in Other Charges, bifurcation of Other Charges may be required

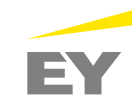

**Practical issues observed during implementation of e-invoicing** 

## Case - 11

## **Free of cost (FOC) supply**

In case wherein OEM is sending FOC goods which are being incorporated in the final product, it has been observed that vendors are facing issues in creating IRN

 Resultantly, vendors report the value of goods as assessable value and then reported the entire amount in discount column. This reporting mechanism seems to be incorrect thus giving rise to practical challenge at time of generating IRN and QR Code

## Case - 12

#### **Issuance of supplementary invoice**

In auto sector, typically large volume of supplementary invoices/debit notes are required to be issued for change in prices etc. on the customer. These invoices get generated in their ERP system in one go

Due to large volume of invoice, companies have to prepare themselves to issue e-invoice for the same on timely basis

## Case - 13

**PIN codes to be validated (and other masters such as HSN, Customer GSTIN, etc needs validation upfront)**

PIN Codes should be validated against the States, they belong to. If the PIN code does not exist in the master e-invoice system, error may occur and e-invoice will not be generated.

Hence, vendors would need to update correct PIN code in their address records

# **E-Way bill system Introduction**

# **01**

## **What is e-way bill, in India?**

E-way bill or Electronic-way bill is a document introduced under the GST regime that needs to be generated before transporting or shipping goods worth more than INR 50,000 within state or inter-state.

## **Objectives and benefits of E-way bill?**

- One e-way bill for movement of the goods throughout the country
- Hassle free movement of goods for transporters throughout the country
- No need for Transit Pass in any state
- Easier verification of the e-waybill by officers with complete details
- Method of checking is uniform, pre decided
- The traders need not visit tax offices anymore
- Average waiting time at check-post reduces drastically
- Scope for corruption eliminated at check-posts
- Environment friendly nearly 50 tons of paper saved per day

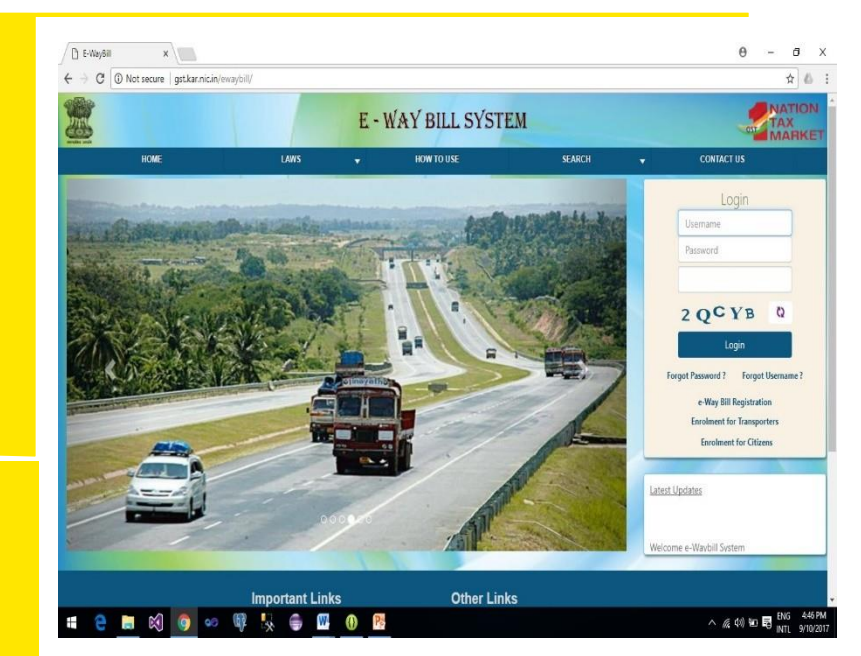

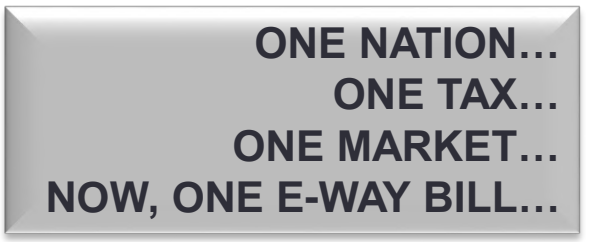

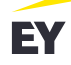

**02**

# **Compliance Framework Current Return**

Framework Envisaged and Implemented

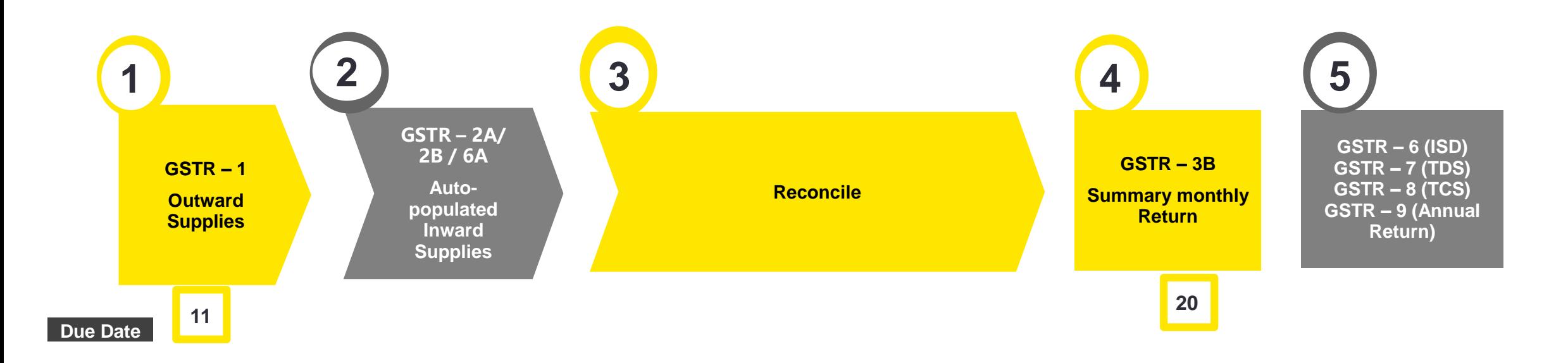

GSTR 2A/ 2B v/s PR *–* Also a part of regular monthly compliance under GST considering 110% Rule implemented recently

# **Typical project plan Tentative timelines for deploying technology for GST compliances**

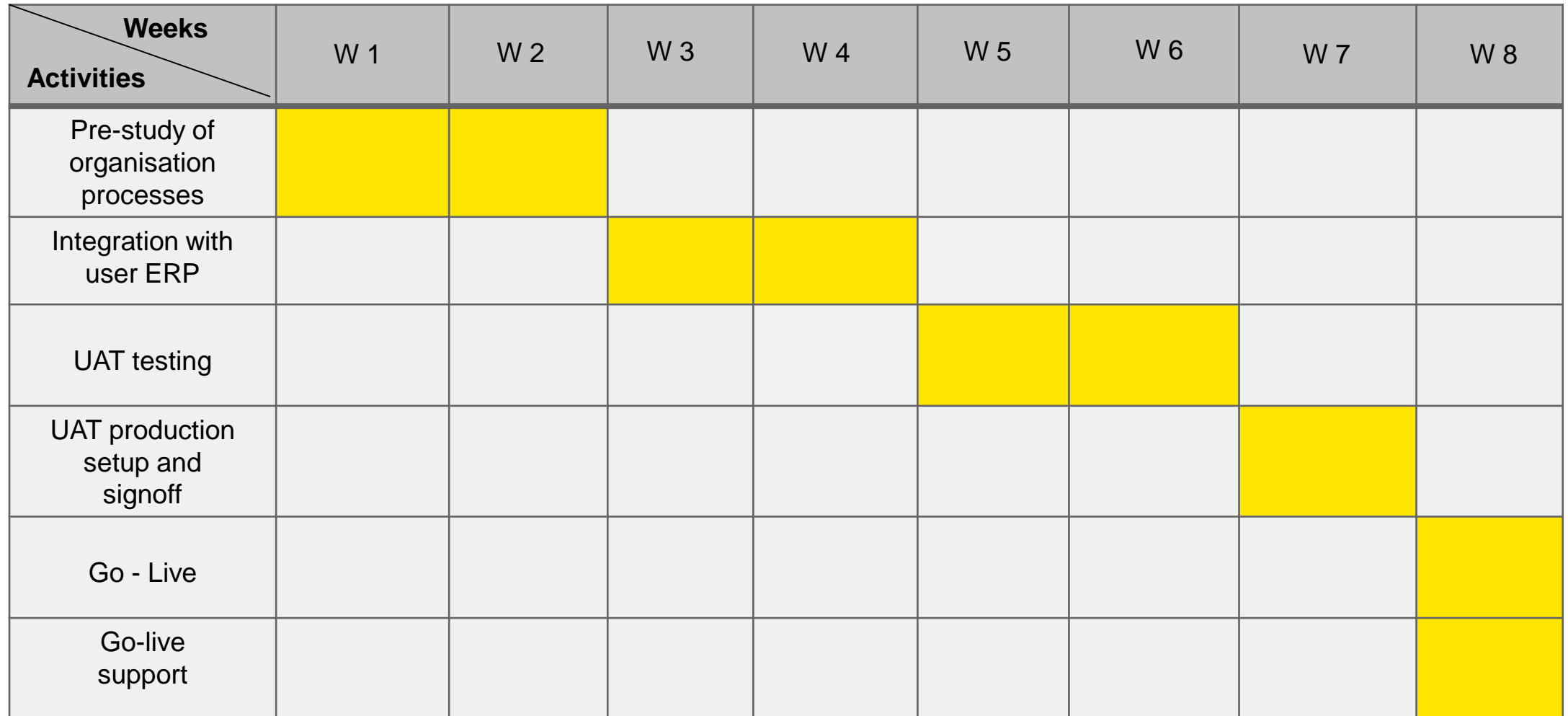

# **Project Plan Activities in detail**

1

#### **Pre study of the organization processes**

- Understanding of the business process
- Understanding of types of transactions and invoices issued
- Overview of client IT system, use of ERP
- Explaining the current system, i.e. integrated solution
- Analyzing the gaps and discussing the same with client

#### **API Integration**

- Setting up connectivity in client IT team and DigiGST team
- Client IT team to connect with their finance and tax team
- Analyse the number of additional data fields required in order to generate the data required for automating e-invoice, e-way bill and GST compliances
- Obtaining data in 239 field schema for testing

#### **UAT**

- Undertaking the testing of the integrated solution once the test data is provided by the client
- Analysing the test results and suggesting solutions accordingly
- Conducting training and workshops for users

#### **UAT set up and signoff**

- Obtaining client confirmation on the installed solution
- Finalization of onboarding solution<br>• Setting up client and user id creation
- 

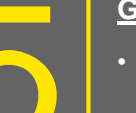

#### **Go - Live**

6

- Generation of e-invoice IRN, QR code, QR string, acknowledgement number on production ED COOPTIVE<br>
Contraction of e-invoice - IRN, QR code, QR streation of e-invironment<br>
environment<br>
E-waybill generation on production environment
	-

#### **Go – live support**

- Intimation of details regarding any changes notified by the Government in the e-invoicing schema, API etc.
- Imparting trainings, if required

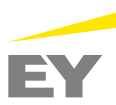

3

2

# **Offline tool v/s Integrated Solution**

**Practical issues while undertaking compliances through offline tool**

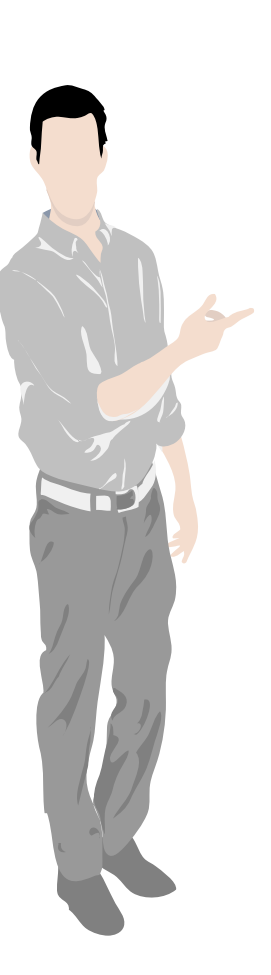

## **GSTR 1**

- □ Taxpayers will have to upload the outward data file separately for each registrations on the Government portal. However, using ASP, single file consisting data for all the registrations can be uploaded
- Using offline tool, taxpayer will not be allowed to upload invoice wise details B2CS supplies made during the period, whereas ASP accepts invoice level data
- Taxpayers are not required to prepare HSN summary separately. Only HSN details are required to be filled while uploading the outward data. However, offline tool demands separate sheet having HSN details of outward supplies
- □ Rectifying errors while filling offline utility is itself a challenge, specially in case of heavy quantum of data
- □ Reconciliation stored as data repository

## **E-way bill**

- Separate State wise log in manually to generate e-way bill. In case of ASP, single login can be used to generate e-way
- □ Taxpayer would not be required to fill Part A of e-way, since it will get auto populated using integrated tool
- Integrated tool would provide ease in reconciliation task of outward supplies reported in GSTR 1 vis-à-vis e-way bill issued

## **GSTR 2A/2B vs Purchase register (PR) reconciliation**

- Data extraction of GSTR 2A/2B, which is required to be manually collected on month on month basis can be accessed for whole year with a click of a button, for all the registrations of an entity, through ASP
- $\Box$  It is difficult to determine the anomalies between the data appearing in PR vis-à-vis GSTR 2A/2B on manual basis. However, ASP enables us to obtain the anomalies across data fields
- □ In case of large quantum of data, manual 2A/ 2B PR reconciliation becomes cumbersome and time consuming process.

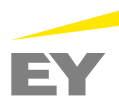

# **GST Compliances Need for integrated solution**

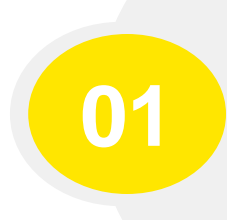

## **Data**

No need to push data multiple times

Same data to be used for einvoice, e-way bill and GST returns and real time pushing of data

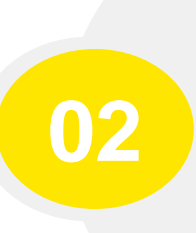

## **Reconciliations**

Improved 3 way reconciliation between data on 3 Govt systems (i.e. IRN, E-waybill portal and GST return portal)

Reconciliation of Purchase register with GSTR information

## **Access - Login**

**03**

**06**

No need for multiple log-in on different Govt. portal

Single login enables compliances for e-invoicing, eway bill & GST compliances

## **Decision Making**

With integration of Govt portal and ERP enables real time reporting and better coordination between various stakeholders

This also enables transparency and informed decision making

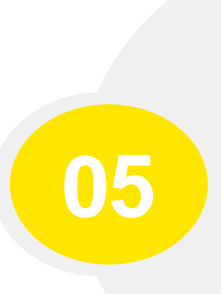

## **Responsibility**

Integrated solution enables identified ownership and responsibility on single vendor

Thus, lesser chances of dispute or loss of data in transition

## **Internal control**

Integrated solution for overall improvements in the compliance processes

Hence, enable better internal control

**04**

## **Integrated solution for compliances Benefits of ASP-GSP**

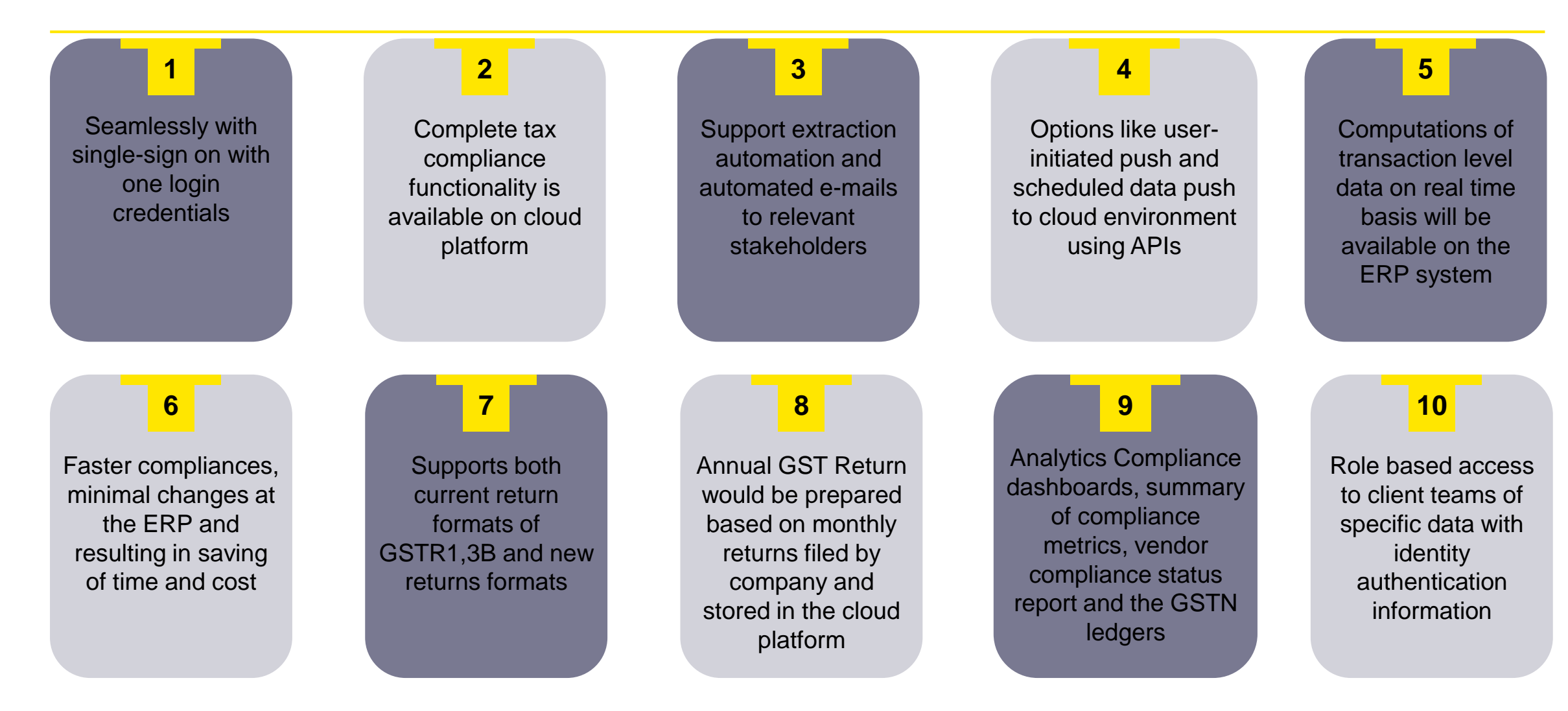

# **Process Changes**

## **Revenue**

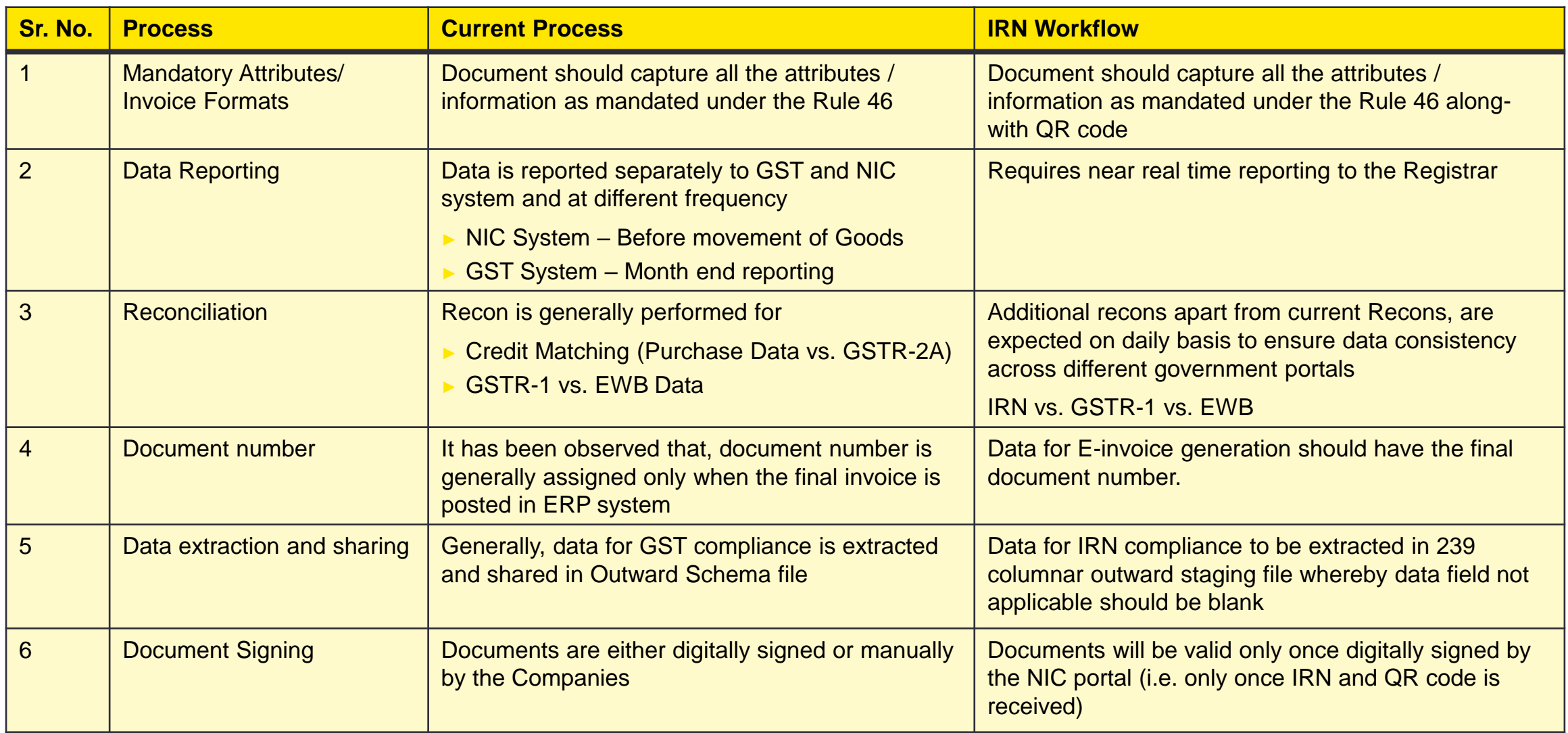

# **Process Changes**

## **Revenue**

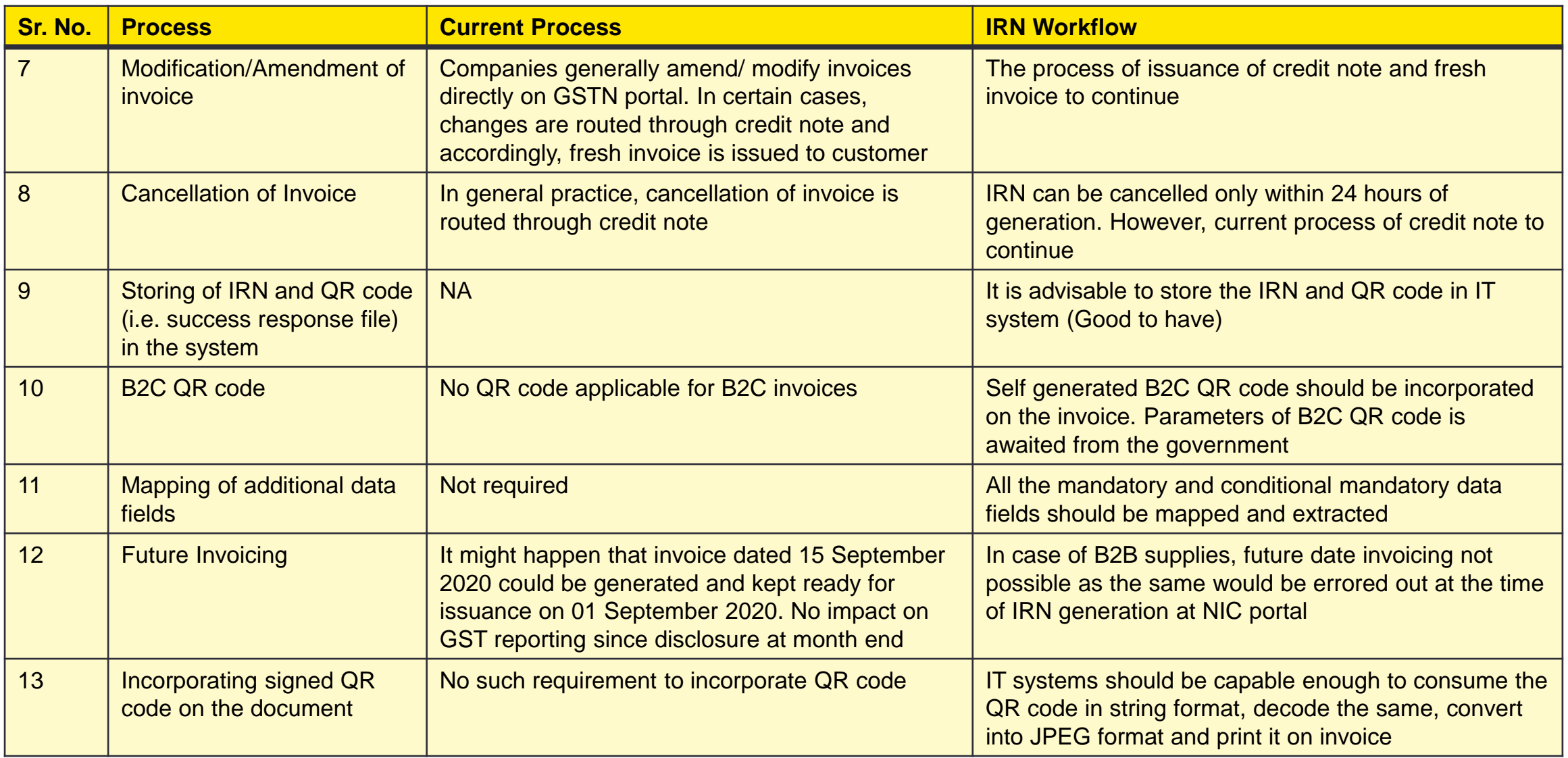

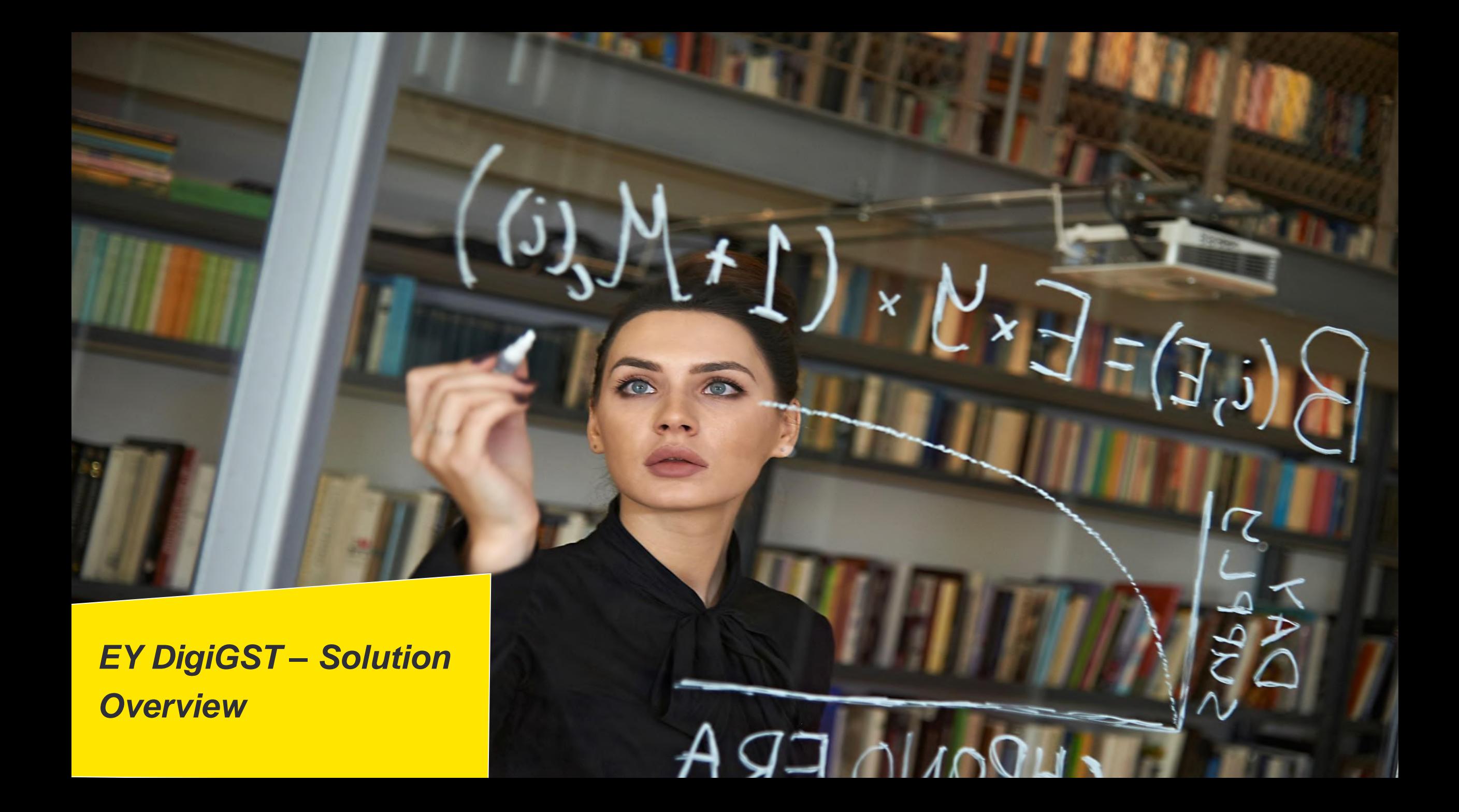

# **About EY DigiGST**

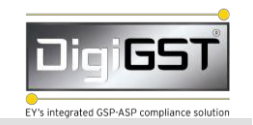

#### **About EY DigiGST**

EY's one of the Big4 accounting firms has come up with a blend of tax and IT solution for its clients in order to automate the GST process (ie IRN generation, e-way bill generation & GST Compliances) EY's DigiGST is an integrated ASP and GSP solution that covers end-to-end compliance reporting under GST. It is a cloud-based technology platform, which is deployed, at a cloud service provider, by EY for performing GST compliances.

## **Functional features**

- Single User Id & Password used for undertaking e-invoicing, e-way bill & GST compliances as compared to multiple user ids required when undertaking compliances through NIC & GSTN;
- Single dashboard shall be provided for all the GST registrations of an entity;
- Single webpage & access shall be provided for all 3 facilities (e-invoice, e-way bill & GST compliances);
- Single file is required to be uploaded of data for all GSTN's for undertaking any compliance, such as e-invoice, e-way bill & GST compliances;
- Data shall be validated before being pushed to NIC for e-invoice & e-way bill generation (in case of SFTP, ASync & web-upload mode; direct integration also possible using Sync API);
- Purchase register vs. GSTR 2A & GSTR 2B reconciliation;
- Master validation of Customer & Vendor GSTN, HSN, etc is available on click of a button:
- Data can be uploaded to GSTN on daily/monthly/ fortnightly basis;
- Updates on a regular basis to cater to roll out of new functionalities by the Government from time to time;
- Imparting trainings to users (1-2 trainings factored as a part of the solution) of the ACMA member;

## **Security features**

- ISO 27001 with a full-fledged Information Security Management System
- 24X7 monitoring of the system using EY's own Security Operations Centre (SOC)
- Layer based security controls on Virtual Private Cloud
- End to end encryption of data in transit and in rest
- Role based access control with minimum privileges
- Citrix implementation to prevent copying of data on local machines

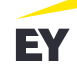

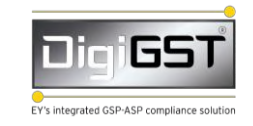

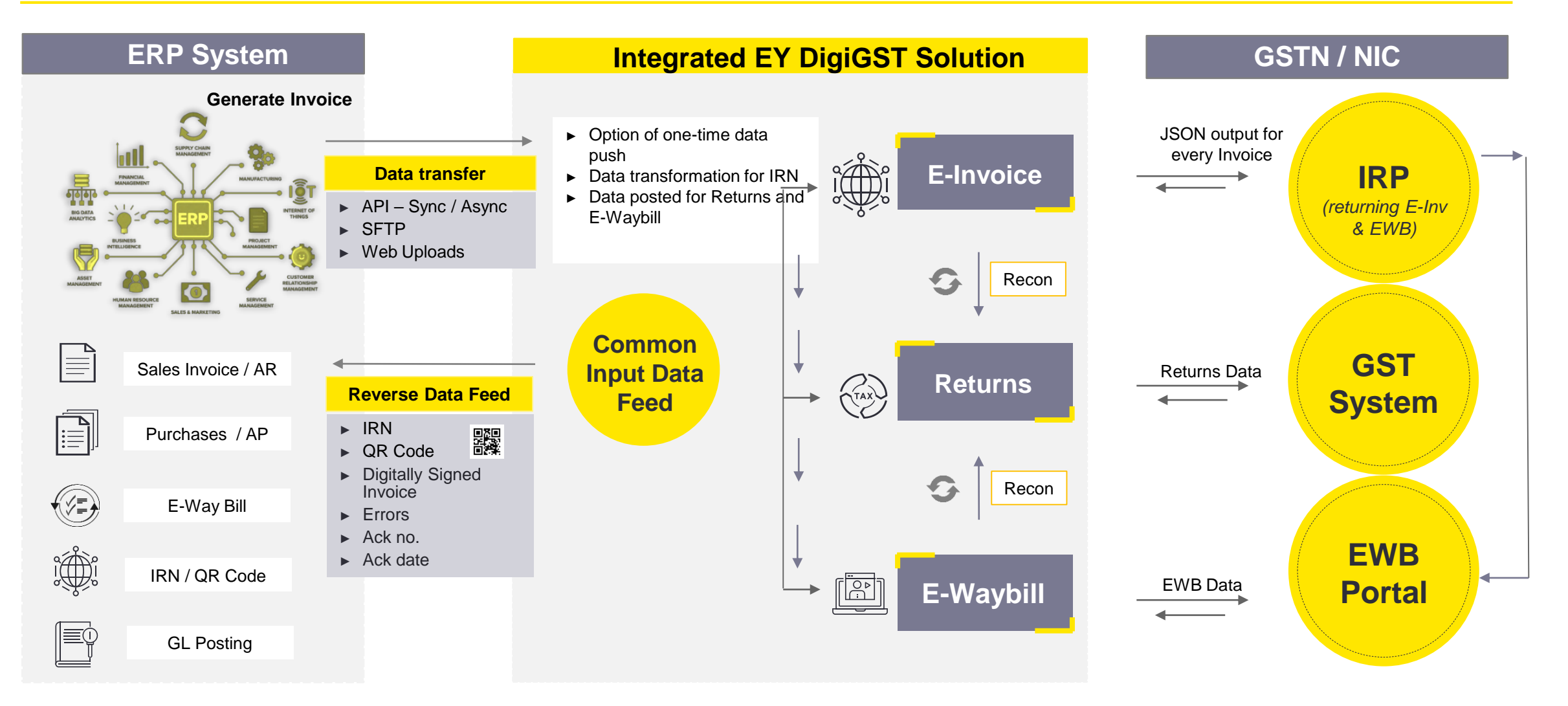

# **Modes of Integration**

## **Choice of Technology - Integration Options & User Experience**

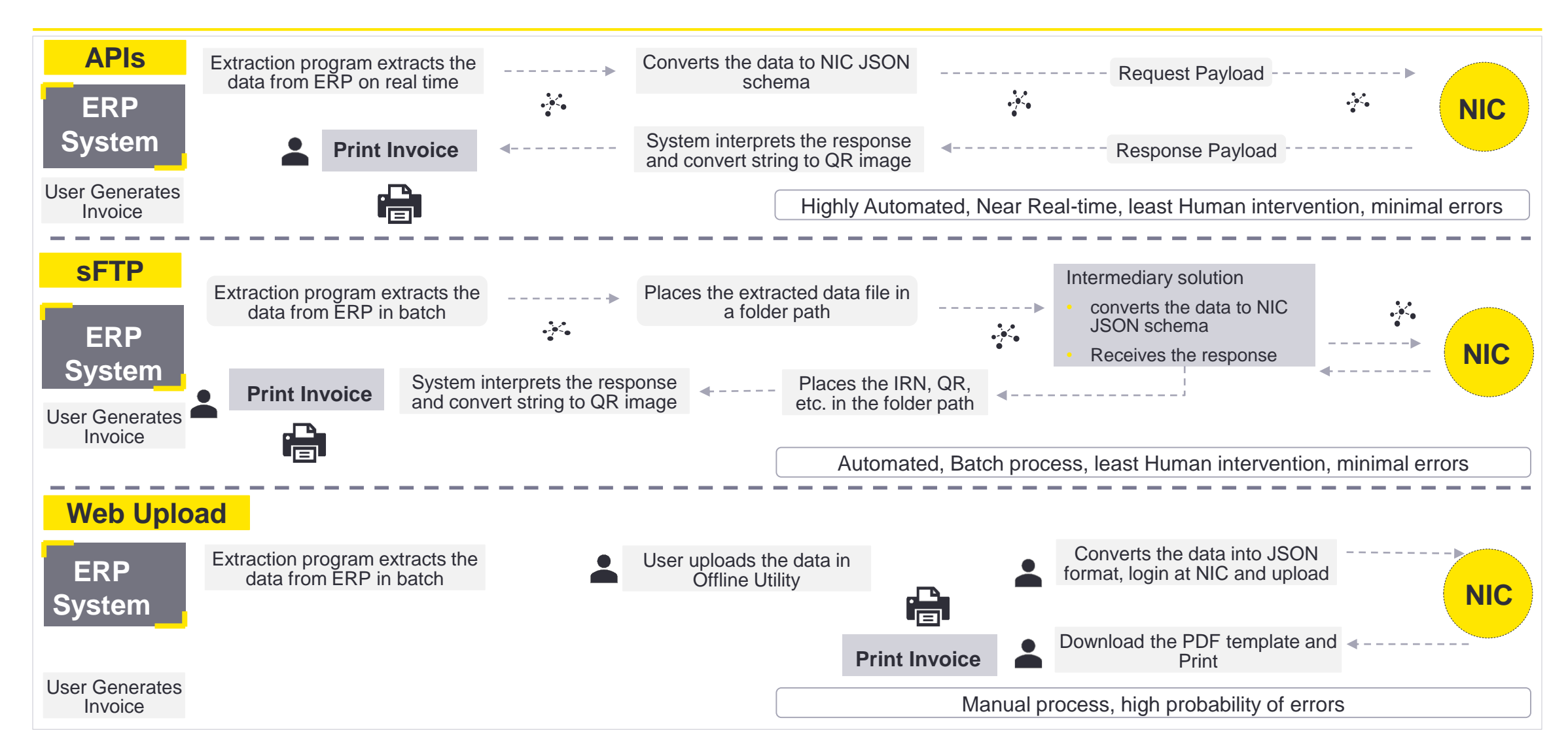

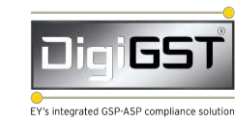

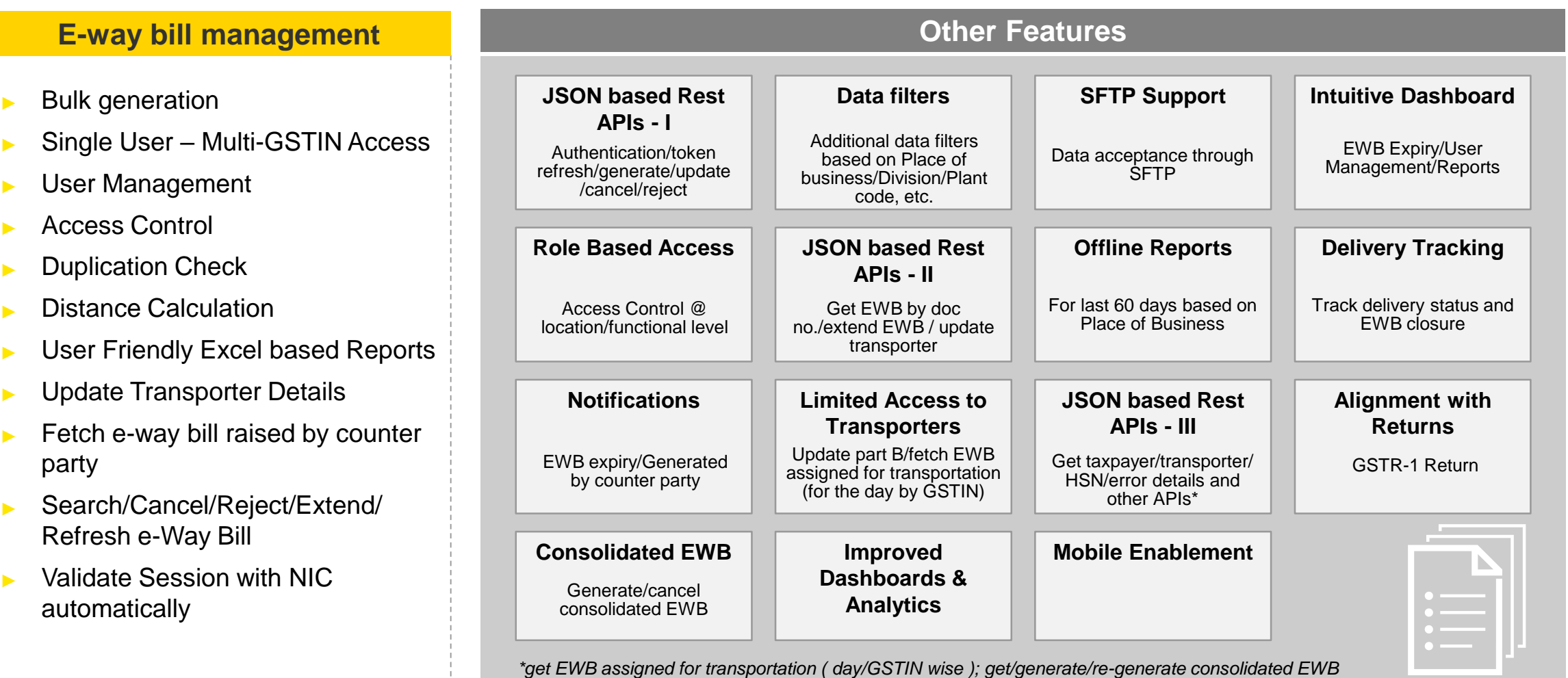

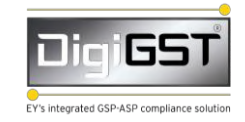

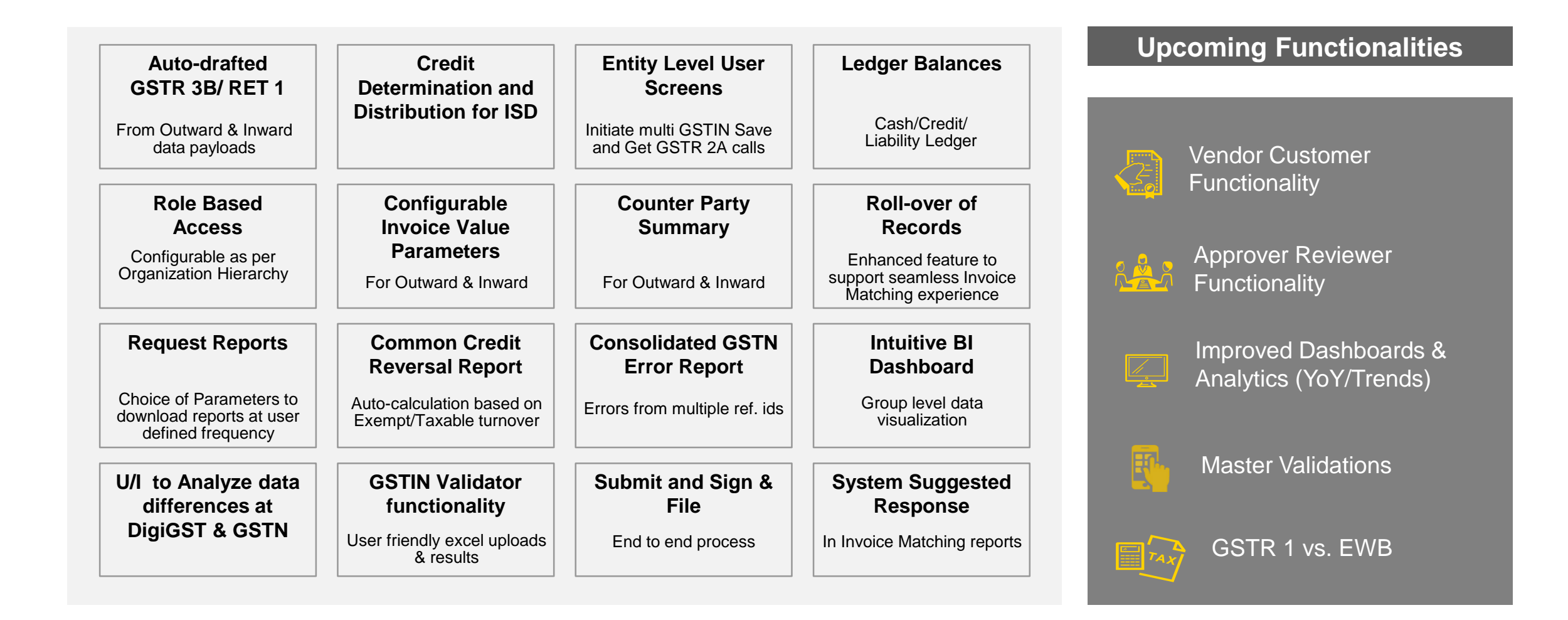

# **EY Integrated Solution Framework**

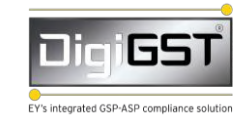

## **GSTR-3B**

- ► Generate GSTR-3B Summary from DigiGST
- ► View GSTR-3B summary
- Saving returns to GST Portal
- ► Filing of return

## **Other Features**

- Generate GSTR-3B Summary from DigiGST
- ► View GSTR-3B summary
- Saving returns to GST Portal
- ► Filing of return

## **GSTR-1**

- Uploading data in specified template
- ► Error report and error rectification
- Saving returns to GST Portal
- Filing of return

## **Reconciliation of PR vs GSTR-**

- ► Uploading Purchase Register in specified template **2A**
	- ► Generate GSTR-2A calls from DigiGST
	- ► Selecting data of PR and 2A
	- Initiate reconciliation process
	- ► View Reports

# **Transition Key steps and approach**

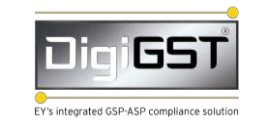

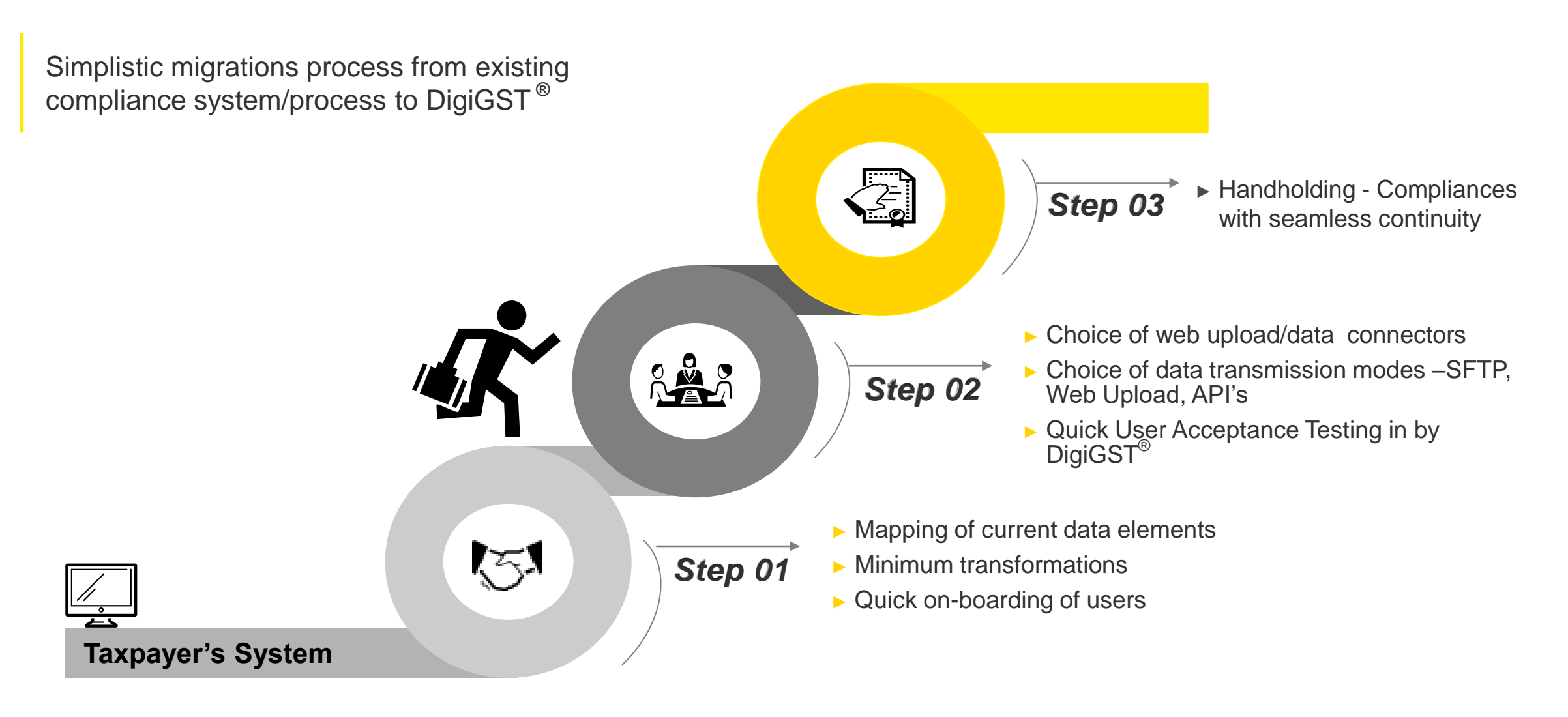

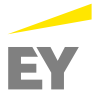

# **Summary EY's Point of view across salient features of leading GSP tools**

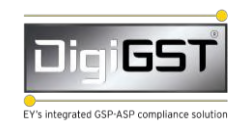

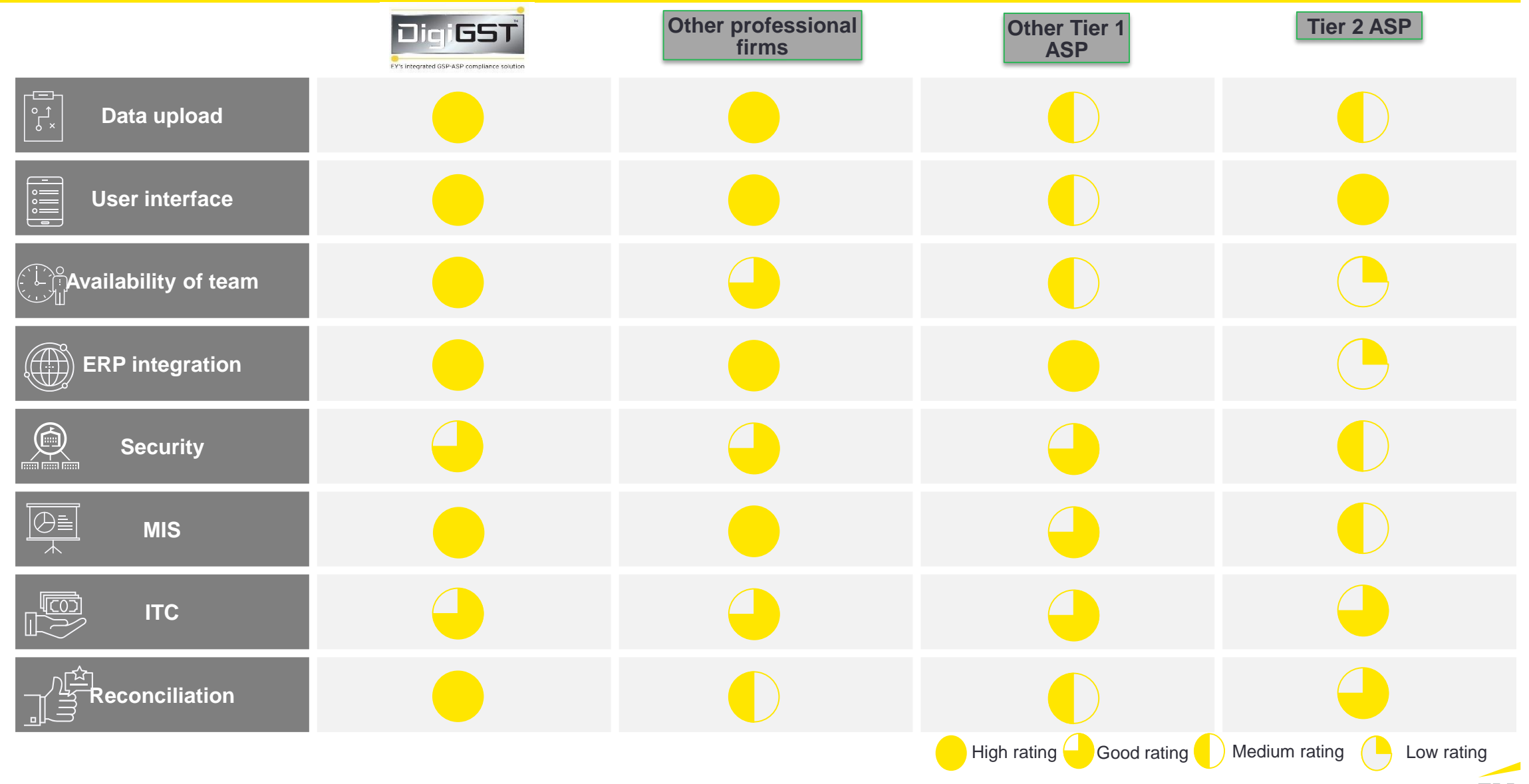

# **Scope of work Key steps and features**

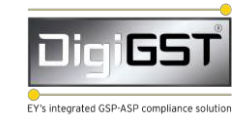

#### • **Impact Analysis:**

- Analyse the number of additional data fields required in the sales & purchase reports, invoices, debit note/ credit note, etc in order to generate the data required for automating e-invoice, e-way bill and GST compliances
- Basis ERP platform being used, hardware infrastructure, resources availability, budget availability and the assessment report of impact analysis, EY to identify the best mode of data transmission to be used ie API, SFTP, Web upload, etc.

#### • **Tax IT & Connectivity support:**

- Explaining the data requirements to the IT team appointed by ACMA members in order to generate additional data fields & reports required for automating the process
- Validating the test results after IT configurations undertaken by the ACMA members IT team
- Assistance in setting up the connectivity between the ACMA IT system & EY DigiGST solution
- Assistance in undertaking the testing of the EY DigiGST solution once the test data is provided by ACMA members
- Imparting trainings to users (1-2 trainings factored as a part of the solution) of the ACMA members

#### • **Access to EY DigiGST solution & key features**

- Single user id & password used for undertaking e-invoicing, e-way bill & GST compliances (compared to multiple user ids required when undertaking compliances through NIC & GSTN)
- Single webpage & access used for all 3 facilities (e-invoice, e-way bill & GST compliances)
- Master validation Customer & Vendor GSTN, HSN, etc
- Single upload of data for all GSTN's for undertaking any compliance (such as e-invoice, e-way bill & GST compliances) compared to multiple uploads for each GSTN on different Government portals
- Validation of data before being pushed to NIC for e-invoice & e-way bill generation (in case of SFTP, Async & upload module
- Filing of GSTR 1, GSTR 3B online
- Purchase register vs. GSTR 2A & GSTR 2B reconciliation on click of a button
- Reporting & Analytics: Compliance report for ACMA Member, Compliance report of vendors of ACMA member, Purchase reconciliation report based as on Year to Date, Error reports, Sales Analytics report (basis product, basic customer, etc), Purchase Analytics report (basis product, basis vendor, etc)
- Data repository
- Secured cloud environment MS Azure
- 24\*7 Security Operation Centre Monitoring
- ISO certified
- Updates on a regular basis to cater to roll out of new functionalities by the Government from time to time
- Blend of Tax & IT knowledge on EY DigiGST as compared to mere It solution

Scope of work

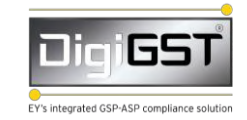

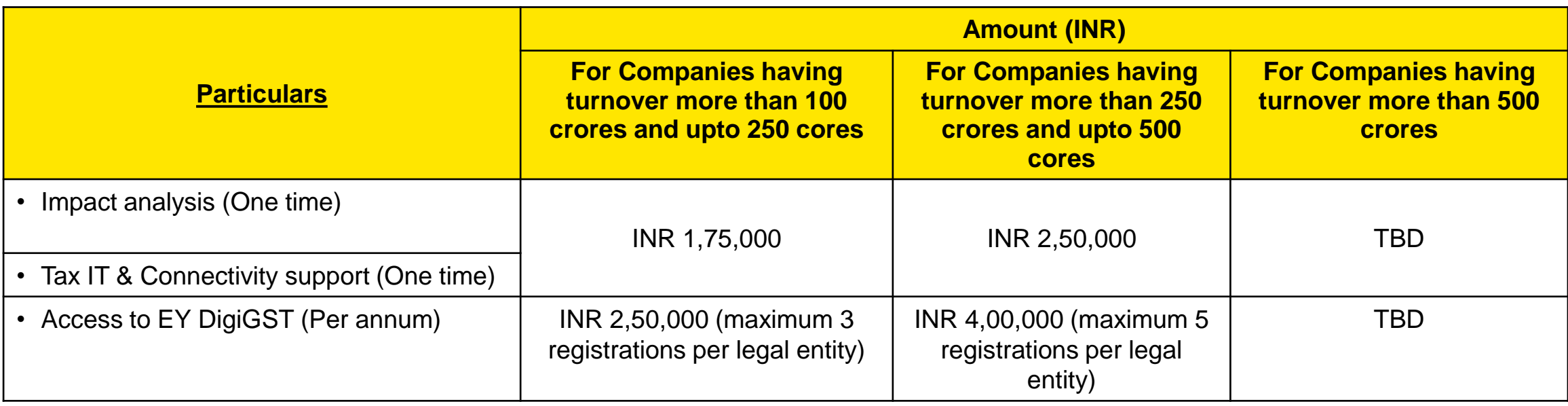

**Note: Out of Pocket expenses & GST to be chargeable at actuals** 

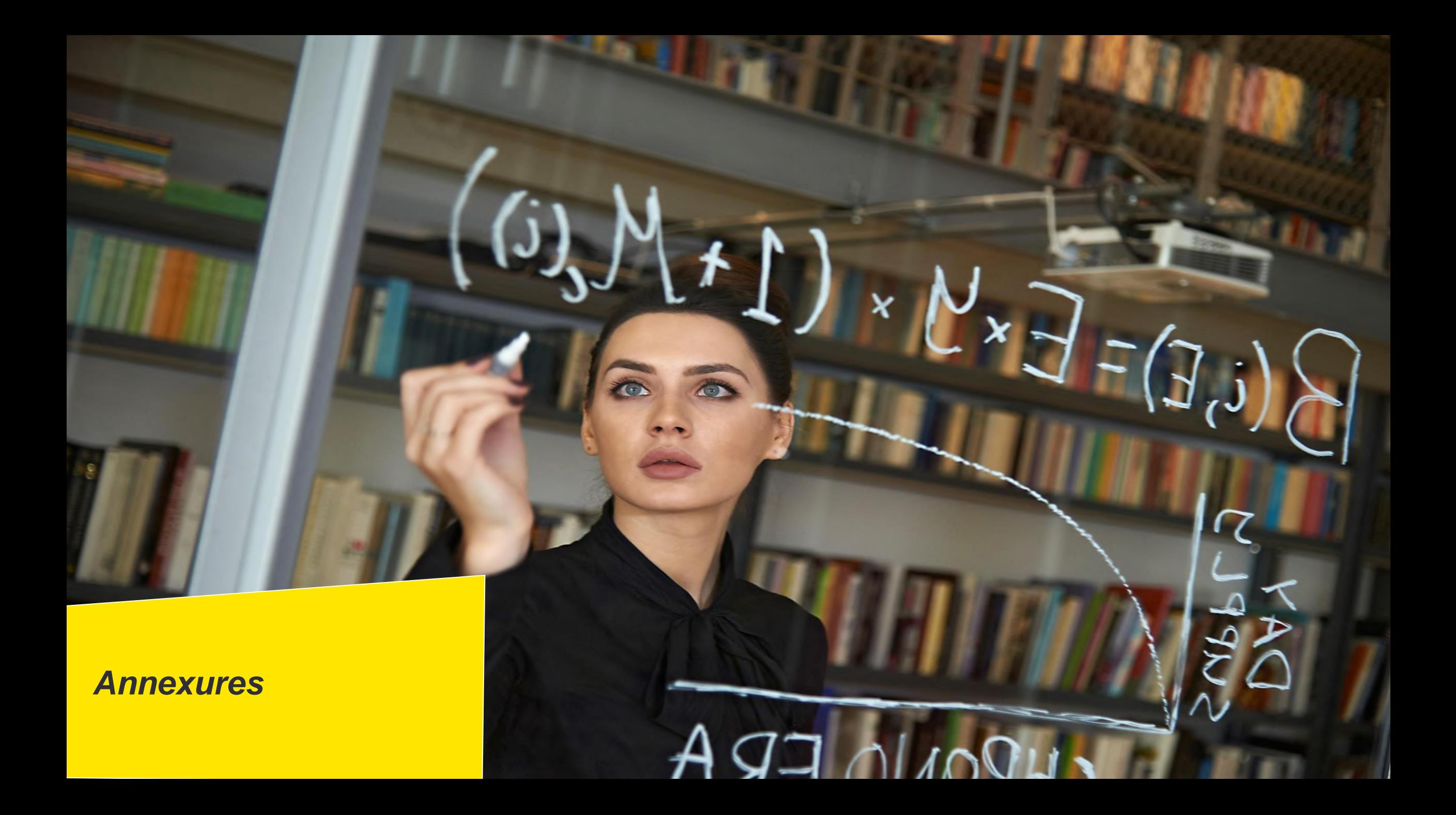

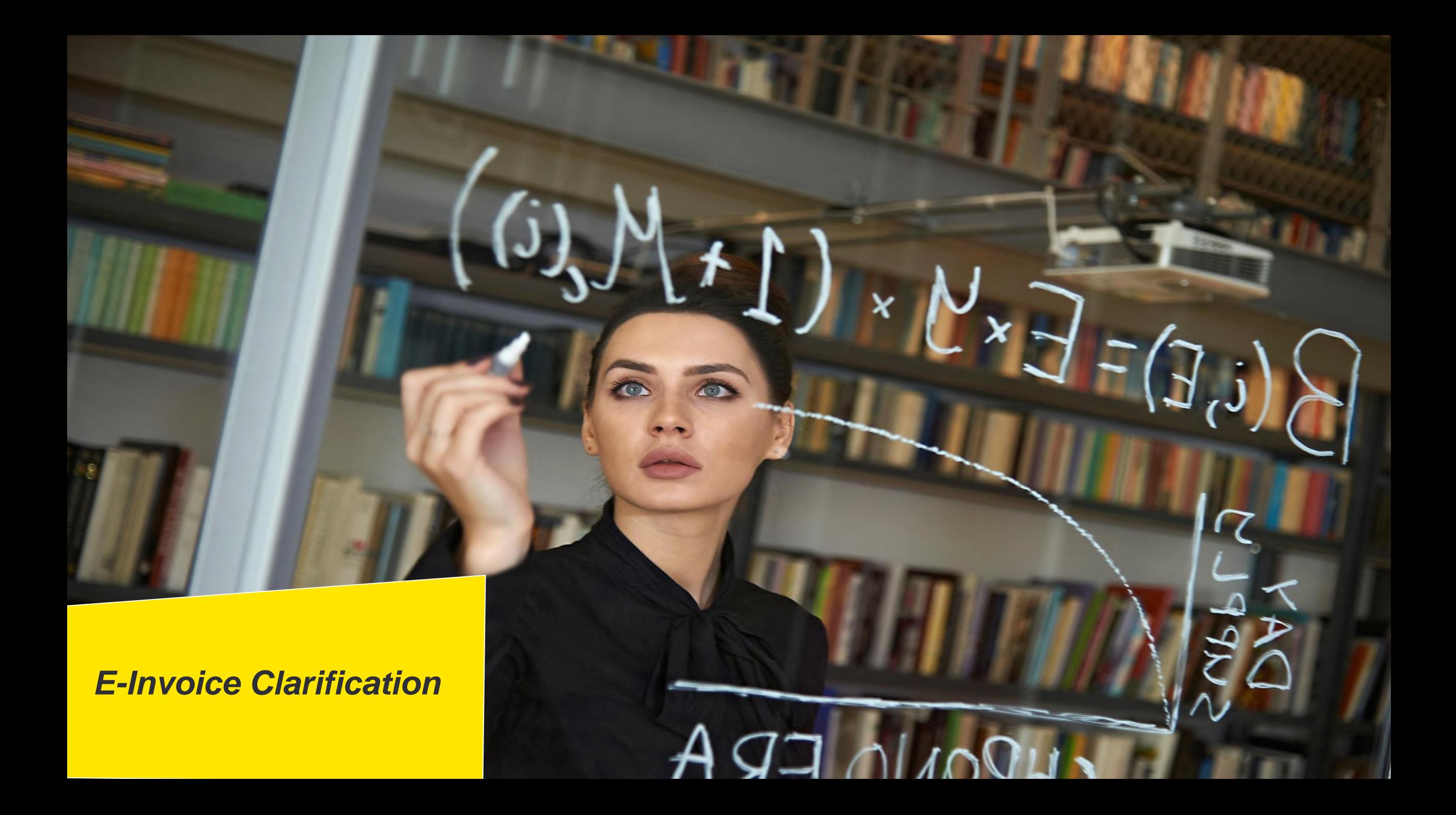

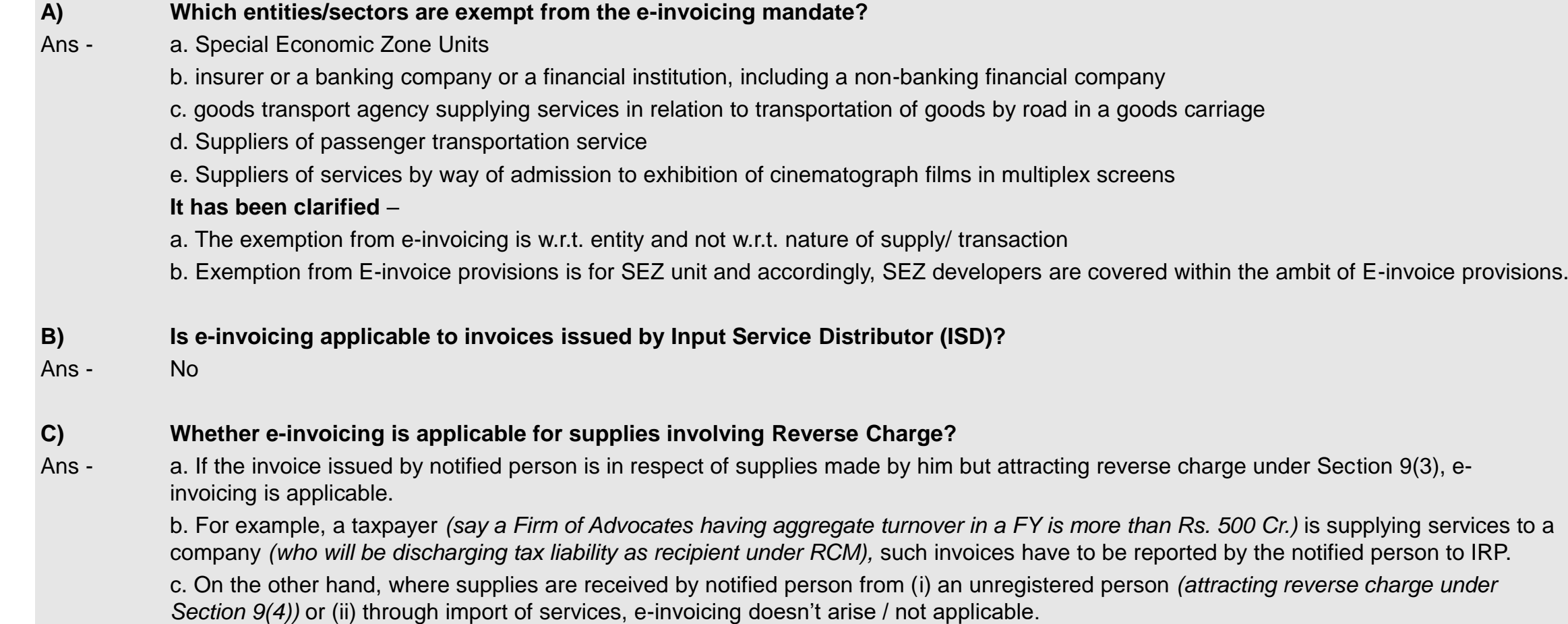

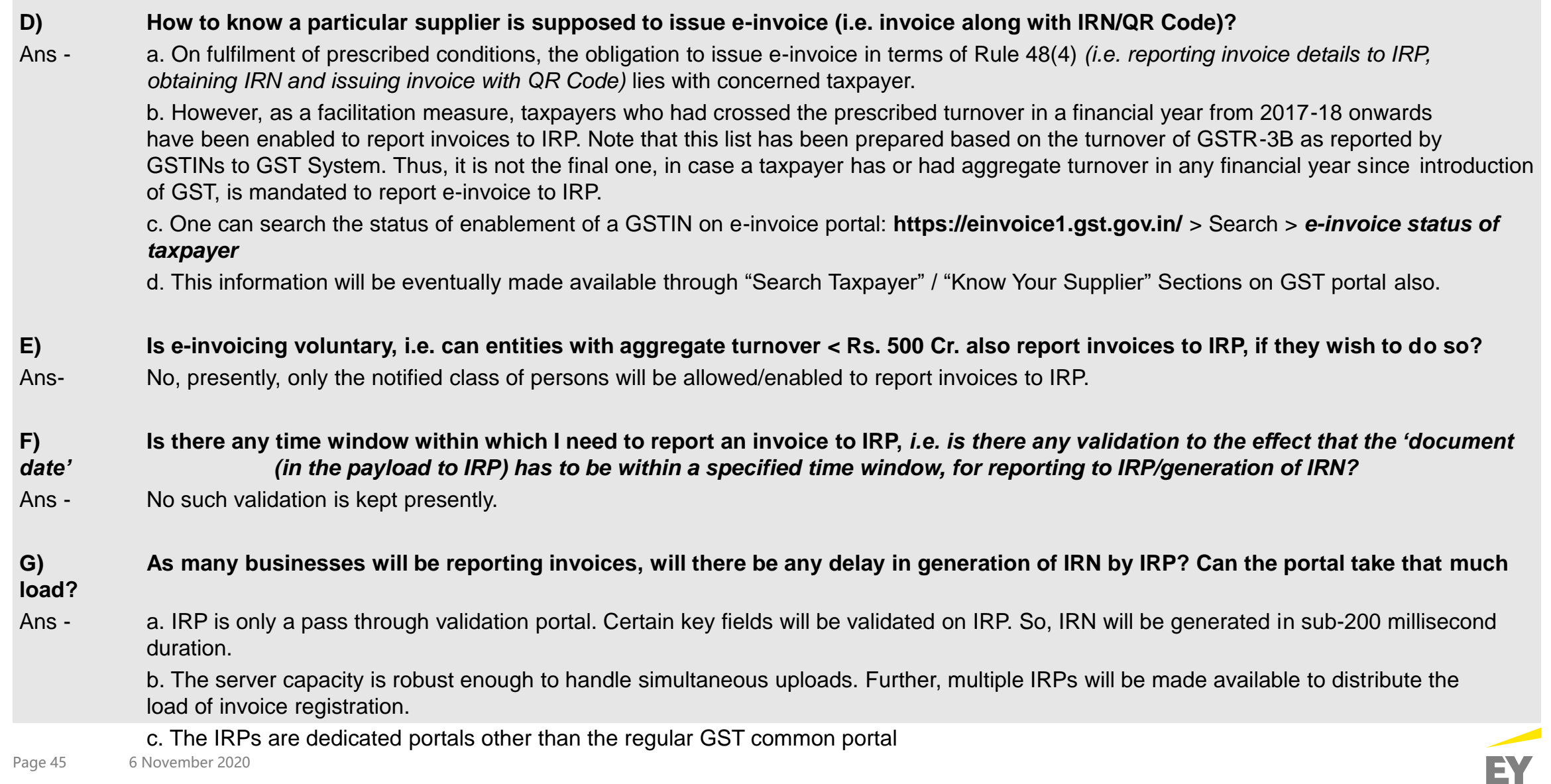

#### **H) Will IRP store/archive e-invoices?**

Ans - No. IRP will only be a pass-through portal which performs prescribed validations on invoice data and generates IRN. It will not store or archive e-invoice data.

#### **I) Can the supplier place their entity logo on e-invoice? Is this part of schema?**

Ans - a. Elements of invoice which are internal to business, such as company logo etc. are not part of e-invoice schema. b. After reporting invoice details to IRP and receipt of IRN, at the time of issuing invoice to receiver (e.g. generating as PDF and printing as paper copy or forwarding via e-mail etc.), any further customisation, i.e. insertion of company logo, additional text etc., can be made by respective ERP/billing/accounting software providers.

#### **J) Can IRP reject a submitted invoice? On reporting invoice details to IRP, what validations will performed on the portal?**

Ans - a. Yes. IRP can reject an invoice.

b. IRP will check whether the invoice was already reported and existing in the GST System. (This validation is based on the combination of *Supplier's GSTIN*-InvoiceNumber-TypeOfDocument-Fin.Year, which is also used for generation of IRN). In case the same invoice (document) has already been reported earlier, it will be rejected by IRP.

c. Certain other key validations will also be performed on portal. In case of failure, registration of invoice won't be successful, IRN won't be generated and invoice will be rejected along with relevant error codes. In case of rejection, error code will be generated which will give idea about reason for rejection.

#### **K) Can I print an e-invoice?**

Ans - Yes. Once the IRP returns the signed JSON, it can be converted into PDF and printed, if required.

#### **L) Do I need to print IRN on the invoice?**

Ans - No. It's optional. IRN is anyway embedded in the QR Code to be printed on invoice.

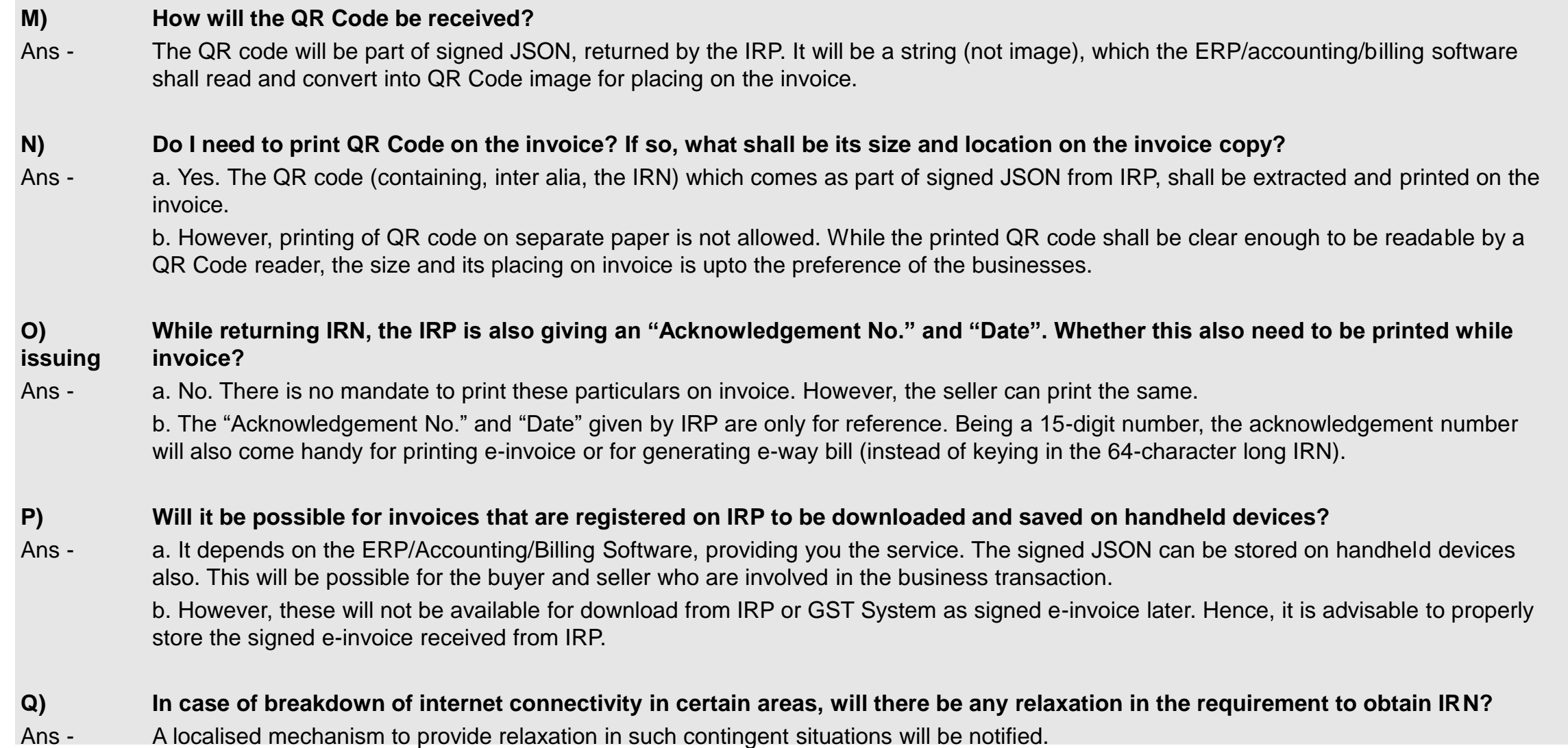

#### **R) How to verify an invoice is duly reported to IRP?**

Ans - a. One can verify the authenticity or correctness of e-invoice by uploading the signed JSON file or Signed QR Code (string) into e-invoice system: einvoice1.gst.gov.in > *Search > 'Verify Signed Invoice'* 

b. Alternatively, with *"Verify QR Code" mobile app* which may be downloaded from einvoice1.gst.gov.in > Help > Tools > **Verify QR Code App**

#### **S) On generation of IRN, will the IRP send or e-mail the e-invoice to the receiver?**

Ans - No. IRP will not do this. Upon receiving signed JSON from the IRP, it is for the supplier to share the e-invoice (along with QR Code etc.) in agreed format to the receiver.

#### **T) Can I amend details of a reported invoice for which IRN has already been generated?**

Ans - Amendments are not possible on IRP. Any changes in the invoice details reported to IRP can be carried out on GST portal (while filing GSTR-1). In case GSTR1 has already been filed, then using the mechanism of amendment as provided under GST. However, these changes will be flagged to proper officer for information.

#### **U) Can an IRN/invoice reported to IRP be cancelled?**

Ans - a. Yes. The cancellation request can be triggered through 'Cancel API' within 24 hours from the time of reporting invoice to IRP. b. However, if the connected e-way bill is active or verified by officer during transit, cancellation of IRN will **not** be permitted. c. In case of cancellation of IRN, GSTR-1 also will be updated with such 'cancelled' status.

#### **V) Can a cancelled e-invoice number be used again?**

Ans - No. Once an IRN is cancelled, the concerned invoice number cannot be used again to generate another e-invoice/IRN. In case, it is used again then the same will be rejected by IRP when it is uploaded on IRP. This is because IRN is a unique string based on *Supplier's GSTIN,*  Document Number, Type of Document & Financial Year.

#### **W) Can I partially cancel a reported invoice?**

Ans - No. It has to be cancelled in toto. No partial cancellation of reported e-invoice allowed. Cancellation of invoices is governed by Accounting Standards and any other applicable rules/regulations.

#### **X) With the introduction of e-invoicing, is e-way bill still compulsory?**

Ans - Yes. While transporting goods, wherever the e-way bill is needed, the requirement continues to be mandatory.\

#### **Y) Will the e-invoice details be pushed to GST System? Will they populate the return?**

Ans - Yes. On successful reporting of invoice details to IRP, the invoice data (payload) including IRN, will be saved in GST System. The GST system will auto-populate them into GSTR-1 of the supplier and GSTR-2A of respective receivers. With source marked as 'e-invoice', IRN and IRN date will also be shown in GSTR1 and GSTR2A.

#### **Z) B2C (Business to Consumer) supplies can also be reported by notified persons?**

Ans - No. Reporting B2C invoices by notified persons is not applicable/allowed currently. However, they will be brought under e-invoice in the next phase.

#### **AA) Is the signature (DSC) of supplier mandatory while reporting e-invoice to IRP?**

Ans - No

#### **AB) What is the maximum number of line items which can be reported in an invoice?**

Ans - The limit is kept at 1000 presently. It will be enhanced based on requirement in future. Taxpayers who are required to report more than 1000 line items may contact NIC *(support.einv.api@gov.in)* with few sample invoices having more than 1000 line items, so that necessary enablement can be made.

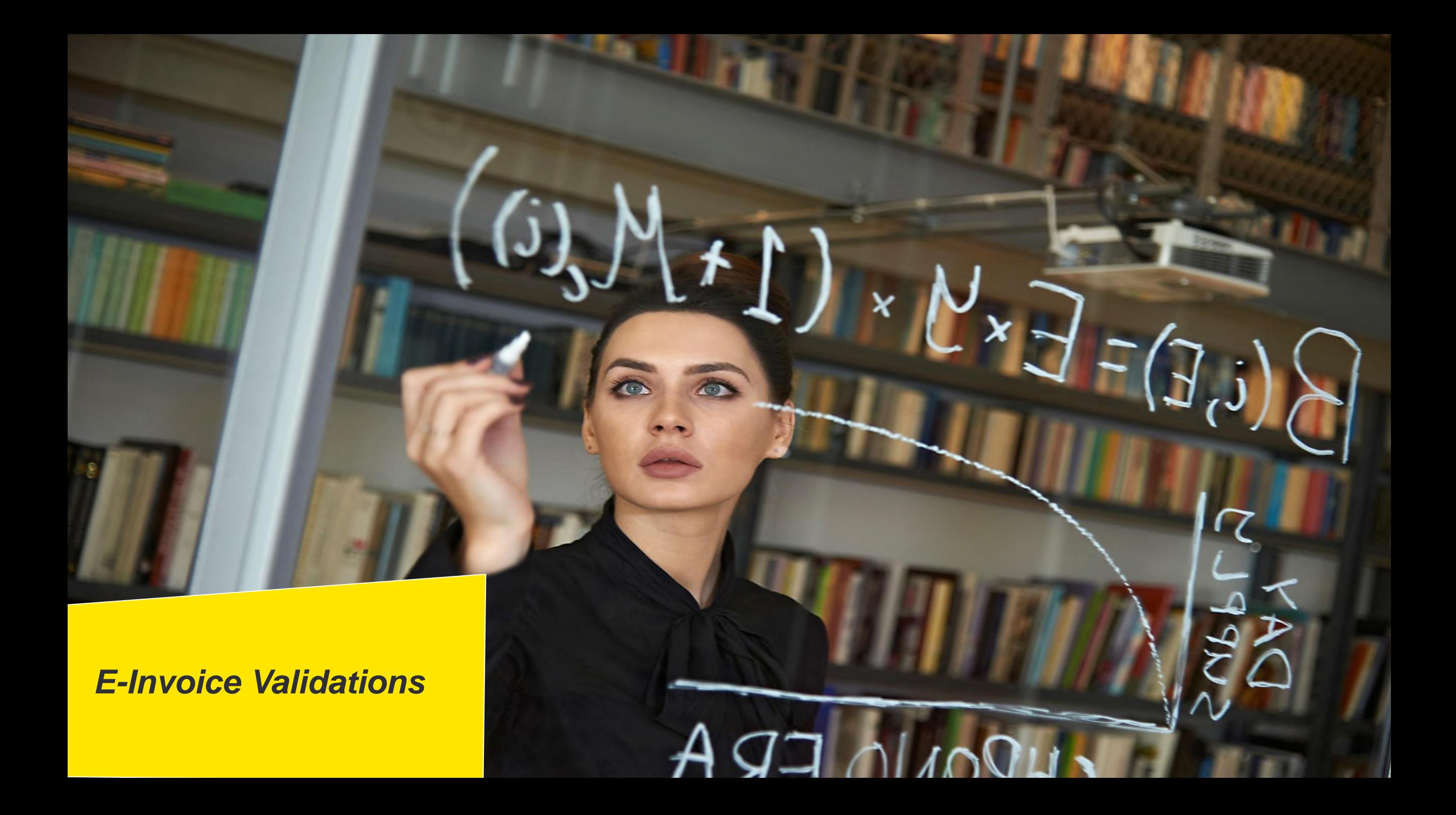

# **E-invoice Validations Business Critical**

- Document number should not be starting with 0,  $/$  and  $-$
- ► Supplier should ensure that the unique invoice number is being generated for the financial year for each invoice, in his ERP/manual system. The financial year is derived from the date of invoice. The financial year starts from 1st April and ends on 31st March
- ► Recipient GSTIN should be registered and active. In case of transaction of direct export, recipient GSTIN has to be URP and state code has to be 96, PIN code should be 999999, POS should be 96
- ► First two digits of the Supplier / Recipient GSTIN should match with the state code passed in the Supplier / Recipient details accordingly except if supply type is exports wherein Recipient state code will be 96
- ► PIN Codes are validated against the States, they belong to
- If "Shipping party" is provided, then the transaction is considered as "Bill To-Ship To"
- ► The state code of the Supplier GSTIN and POS will decide whether the supply type is Interstate or Intrastate. That is, if the State code of Supplier and POS is same, then it is intra-state, otherwise it is inter-state
- In case of Exports and SEZ, the supply is always Interstate

# **E-invoice Validations Business Critical**

- Serial number of the item is verified for duplicate values
- ► Each item needs to have valid HSN code with at least 4 digits. HSN Code should be valid as per the GST master.
- ► If Is\_Service is selected, then the HSN codes must belong to services.
- ► Each item should have valid Unit Quantity Code (UQC) as per the master codes, in case of goods.
- ► Quantity and Unit Quantity Code are mandatory for Goods and optional for Services.
- ► Tax rates are being validated. Only the allowed tax rates will be accepted, except in case of Credit Note and Debit Note. For Credit Note and Debit Note, any value can be passed for tax rate.
- ► In case of export transaction, IGST tax rate and value has to be passed.
- ► In case the Recipient is SEZ unit, then IGST tax rate and value has to be passed irrespective of state of the Recipient.
- Maximum number of items in each invoice should not exceed more than 1000 items and a minimum of 1 item should be available.

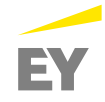

# **E-invoice Validations Calculation of Values**

- The following summation validations are to be done for items
	- ► Taxable Value of Item = Gross Amount of Item Discount
	- ► SGST Value of Item = Taxable Value of Item X GST Rate / 2, if intra-state
	- ► CGST Value of Item = Taxable Value of Item X GST Rate / 2, if intra-state
	- ► IGST Value of Item = Taxable Value of Item X GST Rate, if inter-state
	- Cess Value of Item = Taxable Value of Item  $X$  Cess Rate
- ► Total Value of Item = Taxable Value of Item + SGST Value of Item + CGST Value of Item + IGST Value of Item + Cess Value of Item + State Cess Value of Item + Non-Advol Cess Value of Item + State Cess Non-advol value of Item + Other charges.
- ► Temporarily, the validation of 'Gross Amount of Item with Quantity and Selling Unit Price' has been withdrawn.
- ► In case of EXPWT and SEZWOP, Passed IGST Value of Item will not be validated even actual tax rate is passed, if the passed value of IGST for that is ZERO.)
- ► The following summation validations are to be done on Invoice total
	- ► Total Taxable Value = Taxable Value of all Items
	- ► Total SGST Value = SGST Value of all Items
	- ► Total CGST Value = CGST Value of all Items
	- ► Total IGST Value = IGST Value of all Items
	- Total Cess Value = Cess Value of all Items + Non-Advol Cess Value of all Items
- Total Invoice Value = Sum of All Total Value of Items Invoice Discount + Invoice Other charges + Round-off amount

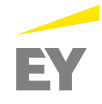

# **E-invoice Validations Tolerance Limit**

Tolerance limit for item level values and invoices level values is as follows:

- The passed value should be between minimum and maximum values as explained here. Minimum value is considered as the rupee part of the calculated value minus one rupee and maximum value is taken as the rounded up to next rupee value of the calculated value plus one rupee.
	- ► Example 1: If calculated value for IGST of item A is 2345.04 then tolerance limit for passed value of that item is between 2344.00 and 2347.00.
	- Example 2: If calculated value of IGST of all items is 10241.00 then tolerance limit for passed value of IGST of all items is between 10240.00and 10242.00
- ► The round-off value for 'Round\_off\_amount' attribute is to adjust final 'Total\_Invoice\_Value\_INR' attribute and can be between -99.99 and +99.99

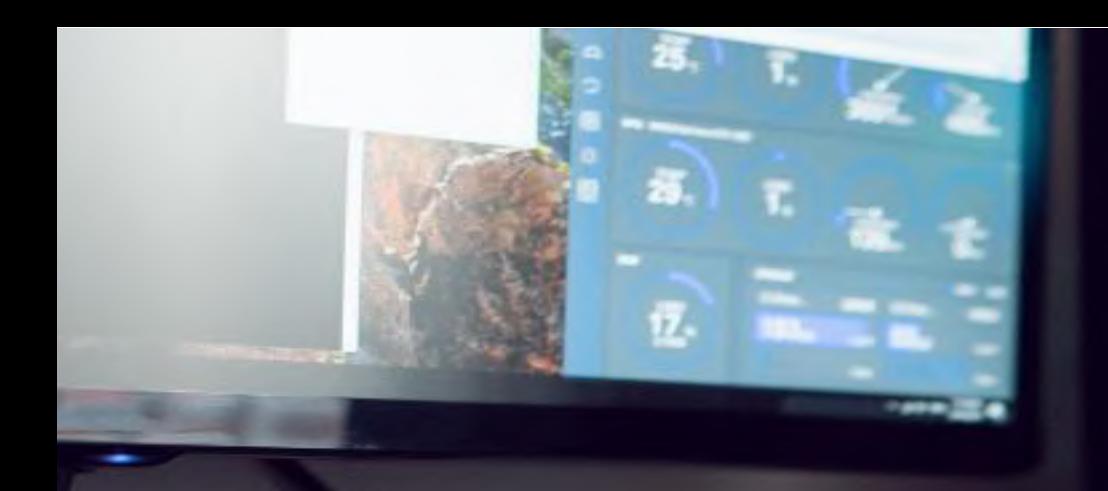

# **Thank you**

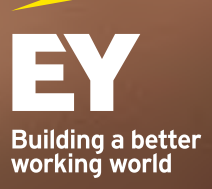